# **فعالية رموز اإلستجابة السريعة)QR )في تصميم أفكار إعالنية مبتكرة لتطبيقات اليواتف الذكية**

# **The Efficiency of QR codes in the creativity of advertising for smart phone systems**

**د.مني إبراىيم عبد الرحيم مدرس كمية الفنون التطبيقية، جامعة بنيا، قسم اإلعالن د.شيماء صالح صادق مدرس كمية الفنون التطبيقية، جامعة بنيا، قسم اإلعالن**

### **ممخص البحث:**

تقدم الأسواق العالمية العديد من الحلول الخلاقة و الوسائل الإعلانية الحديثة لجذب المتلقي و بالتالي تأثر على مدي تقبله للرسالة الإعلانية و إستجابته لمضمونها، فنجد أن تكنولوجيا نظم الهواتف الذكية أصبحت أحد الأدوات بالغة الأهمية في عالم اإلعالن والتي تسمح بدورىا لممتمقي بالتفاعل معيا و يتناول البحث أحد الرموز )الرموز( والتي تعرف برمز) QR ) والذي يقوم بدوره بعرض الإعلان للمتلقي عند التفاعل معه سواء في أحد الوسائل الإعلانية أو بالدمج بين اثنين أو أكثر من تلك الوسائل من خلال توظيف الـهواتف الذكية في ماهية هذا التفاعل و الذي يترك أثرا كبيرا قي نفوس المستهلكين نظراً للفضول الذي يخلقه، مما يسبب له حالة من عدم التوازن النفسي و التي يرغب المستهلك بتغيرها من خلال التفاعل مع الإعلان، و الذي يقدم طريقة فريدة في طبيعة التفاعل تختلف عن طرق الإعلان التقليدية، حيث فرض التكامل بين أنظمة الهواتف الذكية و شبكات الأنترنت و مواقع التواصل الإجتماعي نوعاً من الإتصال الفعال للهواتف الذكية وبين المتمقي من جية و بين السموك التفاعمي اإلتصالي لو من جية أخري مما يعزز من دور كود QR في اليواتف الذكية لخدمة الرسائل اإلعالنية الفعالة.

و ترجع أىمية ىذه الدراسة إلي توضيح فعالية اإلستجابة السريعة إلعالنات نظم اليواتف الذكية بإستخدام رموز QR كنظم تفاعلية حديثة مبتكرة، ويتبع البحث الى المنهج الوصفى التحليلي لنماذج من إعلانات مطبقة بالهواتف الذكية بإستخدام  $. (QR)$ 

#### **Abstract**

Global markets offer many creative solutions and modern advertising tools to attract the recipient and thus affect the acceptability of the advertising message and its responsiveness to its content, we find that the technology of smart phone systems has become one of the most important tools in the world of advertising and which in turn allows the receiver to interact with it and the search addresses one of the codes that are known as the QR Code, which is a session by displaying the ad to the receiver when interacting with it either in a media or by merging two or more of those methods by employing Smart phones are what this interaction is, which has a great impact on consumers because of the curiosity it creates, which it causes him a state of psychological imbalance that the consumer wants to change by interacting with the ad, which offers a unique way in the nature of the interaction differs from the traditional advertising methods, where the integration of smart phone systems, Internet networks and social communication is a kind of effective communication for smart phones and between the recipient and the interactive behavior of his communicative The other hand enhances the role of QR code in smartphones to serve effective advertising messages.

**مقدمــــــــــة:**

The importance of this study is to illustrate the effectiveness of rapid response to smart phone system advertisements using QR codes as modern interactive systems innovative, The research follows the Descriptive analytical approach of models of advertisements applied to smartphones using  $(QR)$ .

يمثل تطور تكنولوجيا الإتصالات و التحسين المستمر لشبكات الأنترنت و إزدهار صناعة الهواتف الذكية المتنامية مدخلاً جديداً ومبتكراً في صناعة الإعلان حيث يقدم مادة إتصالية غنية عالية الفعالية والجاذبية للمستخدم ، فأصبح وسيط اإلعالنات عبر اليواتف الذكية من خالل تطوير البرمجيات اإللكترونية و المجوء إلي بعض الرموز الذكية مثل **QR** (وىي ما يطلق عليها رموز (الإستجابات السريعة) وتوظيفها في العملية الإعلانية لحث المستخدم على التفاعل معها من خلال مسحها بالهاتف الذكي و الذي يوفر تلك الخاصية التي تسمح بدورها للمستخدم للدخول إلى عالم الإعلان من خلال هذا الكود والتعرف على السلعة و الخدمة و مميزاتها و عروضها ، فتمثل مصدراً للحلول الإبداعية لخلق ماهية التفاعل بين المستخدم و الإعلان من خلال توظيف برامج خاصة لهذه الرموز و تفعيلها بطريقة سهلة الإستخدام و تعميم ثقافتها على المستخدمين لتصبح وسيلة مرغوب بها مما يجعل المستخدم منغمس في بيئة التفاعل بطريقة فاعلة تاركاً تأثيراً فائق القوة في ذاكرة المستخدمين.

و من هنا إهتمت هذه الدراسة بتسليط الضوء على مدى فعالية رموز الإستجابات السريعة كنظم هواتف ذكية في صناعة الإعلان من خلال منهجية تطبيق تلك التقنية كرموز و حلول إبداعية فعالة ، ويعد هذا البحث مدخلاً للتوظيف المبتكر للتكنولوجيا الحديثة والوسائط و الرموز الجديدة كبدائل إبداعية للرسائل الإعلانية.

## **مشكمة البحث:**

تتمخص مشكمة البحث في اإلجابة عن التساؤل التالي:

 كيفية توظيف فعالية تقنيات اليواتف الذكية باستخدام رموز اإلستجابة السريعة**QR** في تصميم أفكار إعالنية مبتكرة لتقديم حمول إبداعية تفاعمية مبيرة إلثراء المضمون اإلعالني و فعالية تأثيره ؟

#### **ىدف البحث:**

تسعي ىذه الدراسة إلي تطوير توظيف رموز اإلستجابة السريعة وتكنولوجيا نظم المعمومات و التطبيقات البرمجية الحديثة كوسائل إعالنية جذابة و مبيرة و موثرة في سموك المستخدم من خالل دراسة و تحميل بعض النماذج اإلعالنية التي تحتوي عمي رموز اإلستجابات السريعة من خالل اليواتف الذكية .

#### **فروض البحث:**

يفترض البحث أن تفعيل دور رموز اإلستجابة السريعة)QR )كنظم ىواتف ذكية في تصميم و إنتاج الرسائل اإلعالنية المبتكرة الخاصة بالمنتجات و الخدمات يحقق نسبة عالية من الجذب و الفعالية مما يؤثر إيجاباُ عمي عممية اإلتصال.

#### **حدود البحث:**

**الحدود الموضوعية:**

 عرض لمجموعة من النماذج اإلعالنية المصممة برموز اإلستجابة السريعة التفاعمية والتى تعتمد عمى تطبيقات مخصصة لقراءتها والتي يتم تحميلها على الهواتف الذكية الخاصة بالمستخدمين.

## **منيجية البحث:**

يعتمد هذا البحث على المنهج الوصفى مصحوباً بدراسة تحليلة لعدد من النماذج الإعلانية التي توظف رموز الإستجابات السربعة عبر مسحيا باليواتف الذكية من خالل تطبيق مبرمج خصيصاً ليذا اليدف.

#### **أدوات البحث**:

- المراجع العربية واألجنبية والكتب المتخصصة في مجال البحث.
	- األبحاث العممية المنشورة وغير المنشورة.
	- الرسائل العمميو المنشوره وغير المنشوره.
- بعض المواقع اإلليكترونية عمى شبكة المعمومات العالمية ( األنترنت).

#### **مصطمحات البحث:**

**رموز اإلستجابة السريعة Code QR :**

هو عبارة عن كود ثنائي الأبعاد أو نوع من الماتريكس باركود، بداية تصنيعه صمم للسيارات يتم مسحه ضوئياً عن طريق ُطبيق خاص بتلك العملية و بالطبع يتوافر بشكل مجاني التطبيق الخاص بمسح الكود و قراءته على الـهواتف الذكية<sup>1</sup>.

### **:interactivity التفاعمية**

ئعرف علي أنها مدي النبادل من خلال سلسلة من الإتصال، حيث نرتبط كل رسالة بالرسائل السابقة عليها وبهذا يعتبر الإتصال تفاعلياً عندما يتميز بدرجة عالية من الإستجابة ويقوم المتلقى بدور المرسل و يستجيب للرسالة الأصلية وتمثل هذه الإستجابة المكون الأساسي للتفاعلية ومن ثم لا يصبح الإتصال أحادي الإتجاه بل عملية ديناميكية بين المرسل و لمستقبل $^2$ .

## **اإلطار النظرى لمبحث :**

#### **دراسة تاريخية عن رموز اإلستجابة السريعة QR**

تلعب الميديا الإجتماعية دور بالغ الأهمية في حياة المستخدمين ولهذا السبب أصبح من الضروري للشركات و مصميمن الإعلان البحث عن طريقة جديدة للحفاظ على بقاء الإتصال مع المستخدمين، ومع تطور التكنولوجيات الخاصة بالأجهزة الذكية والمتطورة والمستخدمة يومياً كالهواتف الذكية والتي تؤمن شبكات الأنترنت أصبح المستخدم منفتح طوال الوقت على شبكة الأنترنت ، ولهذا نجد أن تقنية رموز الإستجابات السريعة واحدة من تلك التقنيات التي تتيح للمستخدم الوصول السريع للرسائل الإعلانية الخاصة بسلعة ما أو خدمة ما و التي تتطلب ذاكرة حفظ صغيرة للغاية على اليواتف الذكية ولهذا السبب أصبحت أكثر شهرة عند مختلف الشركات3.

وتقدم تلك الرموز الصغيرة فرصة كبيرة للإبتكار في ظل التشبع الإعلاني حيث تجعل المستخدم منغمس بحواسه المختلفة في البيئة التفاعلية الإتصالية وتحفزه لمعرفة المزيد عن هذا المنتج أو الخدمة من خلال مشاركته الفعلية في الوصول لماهية هذا الكود وإشباع فضول المستخدم عن المعلومات التي يقدمها المعلن، و تتميز هذه الرموز بالفاعلية و سيولة اإلستخدام وجودة الوصول لممعمومة كاممة بل تتيح الوصول لكم كبير من المعمومات وكذلك الوصول لمموقع اإللكتروني الخاص بالشركة المعمنة.

 $\overline{a}$ 

<sup>1</sup> <https://www.almrsal.com/post/311056>

<sup>2-</sup> **حسن عماد مكاوى :** الإتصال و نظرياته المعاصرة ، الدار المصرية اللبنانية ، القاهرة ، 1998، ص 107

<sup>&</sup>lt;sup>3</sup> Kirill Komarov, Ivan Dorofeev: QR code as an advertising tool, Kajaani University of Applied Sciences, 2015,p4.

ويعد رمز **Code QR** أو ما يعرف برمز اإلستجابة السريعة ىو عبارة عن كود ثنائي األبعاد أو نوع من الماتريكس باركود، فى بداية تصنيعه صمم للسيارات و لكن أصبح إستخدامه الآن منتشر في مختلف المجالات و نجده متاح كثيراً عند الشراء أو على الأنترنت، وقد كان أول ظهور لمهذا النوع من الرموز في عام 1994 من قبل شركة دانسو التي تتبع <sup>ث</sup>ىركة تويوتا و قد تم تصنيعه للقيام بتتبع السيارات أثناء تصنيعها ، و أصبح هذا النوع من الرموز الثنائية منتشرًا و بشكل كبير على مستوى العالم حيث أن الرموز الأحادية التقليدية ذات سعة إستعابية قليلة حيث تستطيع إحتواء 20 حرفًا فقط ، أما تلك الرموز الثناية الأبعاد فتستطيع تخزين أكثر من 4000 حرف إلى جانب 7000 رقم، لكن حتى يتم قراءة هذا الكود يجب أن نتم عملية مسح ضوئي له عن طريق تطبيق خاص بتلك العملية و بالطبع يتوافر بشكل مجاني التطبيق الخاص بمسح الكود و قراءته على الهواتف الذكية4.

وقد أستمدت ىذه التقنية من الباركود األحادي الموجود عمي عمب المنتجات و البضائع ، إال أنيا تطورت بشكل كبير في وقتنا الحالي حيث إنتشرت في وسائل الإعلان الحديثة فنجدها نظهر علي إعلانات الطرق و المجلات و الأكواب البالستيكية و الصحف وعمي نوافذ العرض وبداخل الموالت التجارية و عمي كافة المطبوعات بإختالف أشكاليا، ويتعرض ليا المستخدمين منذ إنتشار اليواتف الذكية بشكل كبير في عصر المعمومات والتكنولوجيا و مواقع التواصل فنجدىا متوفرة بشكل يومي خالل تفاعل المستخدمين.

وظهرت هذه الرموز على شكل مربعات جديدة تظهر على الوسائل و البنايات و البرمجيات المختلفة، وتختلف الرموز سريعة الإستجابة عن الباركود أحادي الأبعاد و الموجود على المنتجات المختلفة التي تستخدم للتعريف بسعر المنتج وقت شراؤه خالل الخمسين سنة الماضية ، وبدأ إستخداميا بتوسع في أسيا و أوروبا و من ثم أمريكا في السنوات الحالية.5

وتمثل الرموز سريعة الإستجابة ثنائية الأبعاد وسيلة تواصل مرئية تفاعلية تربط بين العالم الحقيقي و العالم الإلكتروني، وترشد تلك الرموز المستخدم لروابط الانترنت من خلال الهواتف الذكية التي تحتوي على المعلومات و الرسائل الإعلانية ، التي تثري بدورىا طبيعة تقنية **QR** و تزيد من كفاءتيا في توصيل الرسائل اإلعالنية بفاعمية حيث يترك التفاعل في حد ذاته أثراً بالغ القوة على نفوس المستهلكين ويعطى إنطباع قوي عن تلك السلع والخدمات6.

ومما سبق يتضح لنا أهمية تلك الرموز في صياغة رسائل إعلانية تفاعلية ذات عوامل جذب عالية الفعالية في التأثير علي نفوس المستخدمين وحثهم علي المشاركة في عملية الإتصال توافقاُ مع إحتياجاتهم التي تطلبت وجود الهاتف الذكي تماشياُ مع لغة العصر وتوافقاً مع أهمية مواقع التواصل الإجتماعي والإتصال الدائم مع شبكة الأنترنت بشكل يومي، و كنتيجة لدراسة هذه الإحتياجات والرغبات اليومية للمستخدم أصبحت لغة رموز الإستجابة السريعة ضرورة للتفكير المبدع لمصممي الإعلان، حيث تسمح تلك الرموز بالإتصال الدائم مع المستخدم بشكل يومي والتعرف على رغبة المستخدم و رأيو و قياس رجع الصدي من العممية اإلتصالية بشكل سيل و متقن و عالي الفعالية.

# **كيفية تكوين رمز اإلستجابة السريعة :**

الرمز السريع أو الكود الثنائي الأبعاد يتكون من مربع صغير باللونين الأبيض و الأسود و في كل زاوية من زواياه الأربع يحتوي على مربع صغير ، أما المربع الكبير فيحتوي في داخله على الشفرة المطلوب حلها و قرائتها و تكون في شكل نقاط و تعرجات و التي تختلف بشكل كبير عن الكود التقليدي الذي تكون فيه على شكل خطوط عمودية متجاورة و لكنها

1

<sup>4</sup> <https://www.almrsal.com/post/311056>

<sup>&</sup>lt;sup>5</sup> Kirill Komarov, Ivan Dorofeev: QR code as an advertising tool, Kajaani University of Applied Sciences , 2015,p5.

<sup>&</sup>lt;sup>6</sup> Kirill Komarov, Ivan Dorofeev: QR code as an advertising tool, Kajaani University of Applied Sciences, 2015,p5.

متفاوتة الطول و تحتها توجد بعض الأرقام ، يتم قراءة تلك الرموز بإستخدام أحد التطبيقات المبرمجة خصيصاُ لتلك العملية و التي يوجد منها العديد على متجر جوجل بلاي الخاص بالأندرويد و الأبل و بشكل مجاني كتطبييقات مجانية في الـهواتف الذكية<sup>7</sup>.

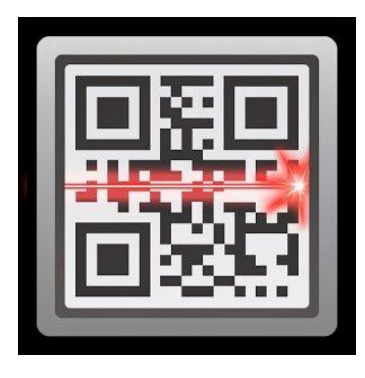

## **ماىية رموز اإلستجابة السريعة:**

ومع نزايد مبادرات الإتصال القائمة على رموز الإستجابة السريعة تمت تجربته في أمريكا عن طريق الممثلين و الوكالات الذين سعوا إلي اإلستفادة من المستوي المتصاعد لتطور اليواتف الذكية وتبني إنتشار ثقافة تطبيقات الوسائل اإللكترونية في المتاجر و بداخل المولات التجارية والأسواق مثل شركات ( فورد– نايك– ماكدونالدز – ستاربكس– كلفن كلاين) من خالل تطبيقات الياتف الذكي لتقديم العديد من الخدمات منيا:

- تقديم كوبونات إلكترونية للزبائن لحثهم علي التغيير أوالولاء أوإعادة الشراء.
	- حجز تذاكر البيع بسيولة في الوقت المناسب و بجيد قميل.
- إعطاء شعور باإلستثنائية لفئة محدودة من العمالء المستيدفين عن طريق التواصل المباشر بالبريد اإللكتروني و الياتف الذكي.
	- مراعاة ضمان التوصيل السريع للبضائع و الخدمات مباشرة للعملاء من أجل الخدمات الجارية و المستمرة.
- توجيو المستيمكين لإلنتقال من التواصل الغير تفاعمى لمتواصل التفاعمي عن طريق اإلنترنت وصفحات الموبايل الذكية التي تحمل العديد من المعلومات المصورة.
	- تسهيل الوصول للمعلومات المرغوبة و توطيد العلاقة النفسية بين المستخدم و الشركات<sup>8</sup>.

# **فاعمية و إنتشار رموز اإلستجابة السريعة:**

- ىناك العديد من المنافع التي تعود عمي المستخدمين خالل إستخدام ىذه الرموز، فيي تتيح لممستخدم كم كبير من المعمومات حول المنتج أو الخدمة أثناء أستخدام ىاتفو الذكي.
- توفر على المستخدم الكثير من الجهد فلا يحتاج إلى كتابة ، حيث يقوم فقط بمسح الكود من خلال هاتفه الذكي وعن طريق تحميل برامج وتطبيقات تم إعدادها خصيصاً لتلك الرموز تظهر له كل المعلومات الخاصة بهذا المنتج أو الخدمة بسيولة.
	- تتيح لممستخدم حفظ كافة المعمومات عمي ىاتفو الذكي و الرجوع ليا في أي وقت.

<sup>7</sup> <https://www.almrsal.com/post/311056>

<sup>8</sup> QR Codes: A Point of Vie[w https://www.scribd.com/document/43210587/QR-Codes-A-Point-of-View](https://www.scribd.com/document/43210587/QR-Codes-A-Point-of-View) (Accsessed 3.10.2017)

- كذلك يستطيع المستخدم الوصول للمعلومات الجديدة كل يوم بدون أي جهد و بالتالي الوصول للعروض الجديدة و الخصومات الخاصة بالمنتجات والخدمات.
- تتيح رموز اإلستجابة السريعة الموجودة عمي المطبوعات الدخول لصفحات األنترنت المعدلة بالمعمومات الجديدة كل يوم.
- يتيح لمشركات إحصاء عدد المستخدمين الذين إستخدموا ىذا الكود لموصول لمعمومات حول المنتج ، كذلك حصر عدد المستخدمين الذين قاموا بزيارة الموقع اإللكتروني لمشركة.
- منذ إختراع هذه الكود أصبح لأي شركة أوشخص أومؤسسة إنشاء هذا الكود ووضعه في الميديا أياً كان شكله مجاناً <sup>9</sup>.

## **الوصف التقني والوظيفي لرموز اإلستجابة السريعة:**

تقوم هذه التقنية ببساطة على إستخدام الهاتف الذكي أو الأجهزة الذكية مثل التابلت لمسح هذا الكود عبر الكاميرا الخاصة بالماتف الذكي وإستخدام تطبيق خاص لقراءة هذا الكود والذي يتوفر بشكل مجاني حيث يقوم المستخدم بتحميله سواء أكان نظام الهاتف (أندرويد– ويندوز –أي فون) من الأنترنت ، وعندما يتم مسحه إلكترونياُ يتم توجيه المستخدم ألياً لكل المعمومات و الصفحة الخاصة بيذا الكود ويسبق ظيور رموز اإلستجابة السريعة الباركود القديم أحادي البعد و تقوم الماسحات الضوئية بمسح المساحات العريضة البيضاء خلال الشرائط الأفقية لإستعراض المعلومات المخزنة ، أما رموز الإستجابة السريعة تحوي معلومات على المحورين الرأسي و الأفقي ، وبالمقارنة مع الباركود أحادي البعد فهي تحوي معلومات أكثر ، كذلك تقرأ من أي إتجاه حيث أنها تعتمد علي الأنماط الموجودة في الأركان الثلاثية للكود و التي تضمن قراءة سريعة له وكذلك يحتوي الكود على مصحح للمعلومات والذي يسمح بدوره بقراءة هذا الكود بشكل سليم في حالة  $^{10}$ إصابته بتلف أو تغيير ما، ويجب أن يلتزم حجم الكود في أصغر مساحة له بــ 21\*21 بكسل $^{\rm 0}$ .

## **:QR Code Reader تطبيق**

تطبيق **Reader Code QR** ىو واحد من أفضل التطبيقات المجانية التي يمكن إستخداميا لمقيام بعممية مسح لرموز السريعة أو الثنائية الأبعاد حيث يستطيع التطبيق تقريبًا قراءة كل الرموز من خلال كاميرا الـهاتف حتي تقوم بعرض الرسالة اإلعالنية التفاعمية، فيقوم المستخدم بتثبيت التطبيق Reader Code QR عمى الياتف الخاص بك ، ولمقيام بعممية مسح و قراءة ال **Code QR** تحتاج إلتباع اآلتي :

-4 قم بفتح التطبيق الموجود عمى ىاتفك الذكي.

- قم بتوجيه الكاميرا الخاصة بهاتفك الى الرمز المطلوب مسحه و قرائته .

ّن يكون التطبيق مضطرًا الى إلتقاط صورة للرمز فبمجرد تشغيل التطبيق و توجيه الكاميرا نحو الرمز يقوم التطبيق بعملية مسح ضوئي للرمز تلقائياً و في خلال بضع ثواني يقوم بقرائته وترجمته ثم تظهر محتويات الإعلان بشكل تلقائي ، أما في حال إحتواء الرمز على رابط او موقع سيقوم التطبيق بتحويلك تلقائيًا الى الموقع او الرابط الموجود بالرمز <sup>11</sup>.

**<sup>9</sup>** What are QR codes and what are the benefits[? http://www.businessproductivity.com/what-are-qr-codes-and-what](http://www.businessproductivity.com/what-are-qr-codes-and-what-are-the-benefits/)[are-the-benefits/](http://www.businessproductivity.com/what-are-qr-codes-and-what-are-the-benefits/) (Accsessed 1.10.2017)

<sup>10</sup> QR Codes: A Point of Vie[w https://www.scribd.com/document/43210587/QR-Codes-A-Point-of-View](https://www.scribd.com/document/43210587/QR-Codes-A-Point-of-View) (Accsessed 3.10.2017)

<sup>11</sup> <https://www.almrsal.com/post/311056>

وهناك العديد من التطبيقات الخاصة بقراءة تلك الرموز و المتوفرة بشكل مجانبي على شبكة الأنترنت و التي يستطيع المستخدم تحميلها على هاتفه الذكي بشكل سهل للغاية و بمجرد مسح الكود بكاميرا الموبايل فيقوم التطبيق بإظهار كل المعلومات المخزنة على هذا الكود و كذلك يتيح للمستخدم الدخول لصفحة الأنترنت الخاصة بالمنتج أو الخدمة المعلن عنيا.

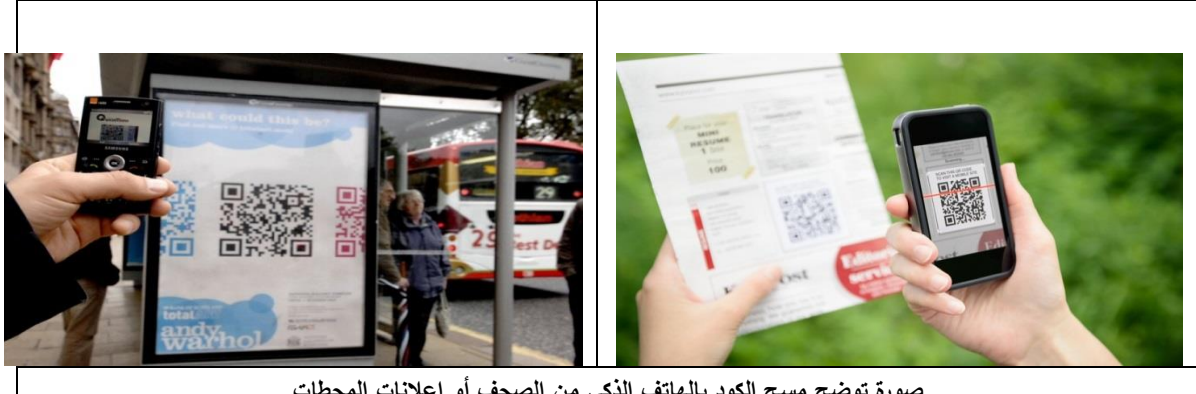

## **صورة توضح مسح الكود بالياتف الذكي من الصحف أو إعالنات المحطات**

## **تطبيق رموز اإلستجابة السريعة في اإلعالن:**

تيدف اإلعالنات إلي إيجاد إحتياجات جديدة لممستخدمين و تمبيتيا و تقوم الشركات بمقابمة مستخدمييا وخمق حمول مناسبة لإحتياجاتهم فنجد أن المستهلكين يقومون بشراء السلع المختلفة تلبية لإحتياجاتهم الخاصة كشراء سيارات سريعة أو إجراء عمميات تجميل أو إقتناء سمع محددة ، و تخمتف إحتياجات المستخدمين من إحتياجات مرجوة أو إحتياجات موجودة  $^{12}$ (ظاهرة أو كامنة)، ويزداد نجاح المتسوقين بمحاولة توقع الإحتياجات المتتالية و المتوقعة للمستخدمين $^{\text{12}}$ .

رقد مثل عام 2003م تطورا هائلا في سوق الهواتف الذكية حيث إستخدم العديد من المستخدمين هواتفهم للوصول للمعلومات الخاصة بمنتجاتهم مما سمح لهم بعقد العديد من المقارنات ببين المنتجات المختلفة وأسعارها ومميزاتها ، و يعتبر كود اإلستجابة السريعة ىو افضل أداة لتحويل سموك المستخدم من التواصل الغير إلكتروني إلي التواصل عبر شبكة الأنترنت المعلوماتية ، فظهرت الإحصائيات بنتيجة تبين أن 250 مليون هاتف ذكي تم بيعه خلال سنة 2013، و تم تحميل 750 مليون برنامج لقراءة الرموز السريعة و منهم **Red laser– Qr Droid– Scan Buy**.

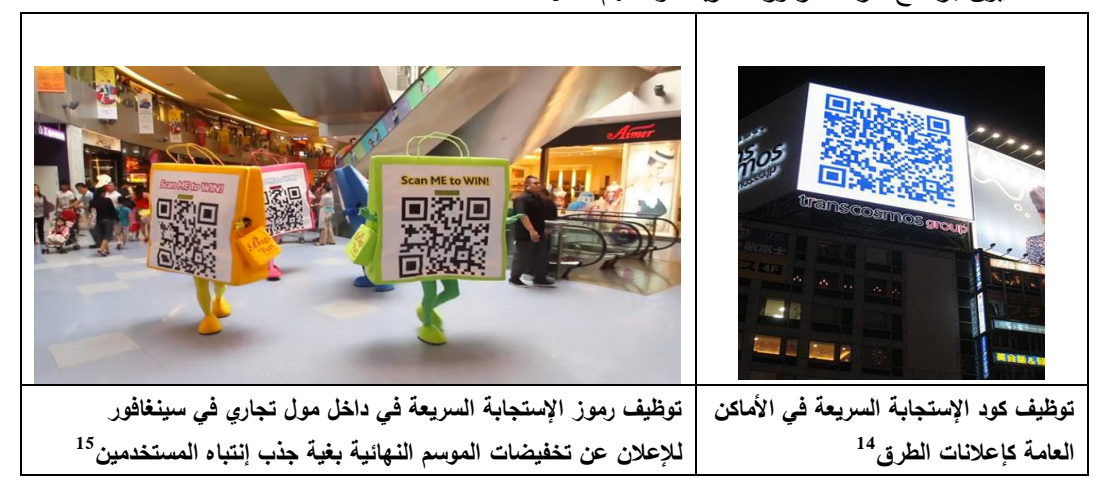

<sup>&</sup>lt;sup>12</sup> (Philip kotler: Marketing insights from A to z 80 concepts every manager needs, 2003,p30.

 $\overline{a}$ 

<sup>&</sup>lt;sup>13</sup> OR code as an advertising too[l](https://theseus.fi/bitstream/handle/10024/102779/Thesis%20QR%20codes%20Komarov%20Dorofeev.pdf?sequence=1)

<https://theseus.fi/bitstream/handle/10024/102779/Thesis%20QR%20codes%20Komarov%20Dorofeev.pdf?sequence=1> <sup>14</sup> [http://www.creativeguerrillamarketing.com/guerrilla-marketing/qr-effectively-guerrilla-marketing-campaign](http://www.creativeguerrillamarketing.com/guerrilla-marketing/qr-effectively-guerrilla-marketing-campaign/)

**التفاعمية في رموز اإلستجابة السريعة في اإلعالن:**

عُعرف التفاعلية علي أنها مدي النبادل من خلال سلسلة من الإتصال ، حيث ترتبط كل رسالة بالرسائل السابقة عليها وبهذا يعتبر الإتصال تفاعلياً عندما يتميز بدرجة عالية من الإستجابة حيث يقوم المتلقي بدور المرسل و يستجيب للرسالة الأصلية وتمثل هذه الإستجابة المكون الأساسي للتفاعلية ومن ثم لا يصبح الإتصال أحادي الإتجاه بل عملية ديناميكية بين المرسل و المستقبل<sup>16</sup>.

و ىي الدرجة التي يتمكن المشاركون في عممية اإلتصال فييا من السيطرة وتبادل األدوار في التفاعل و السرعة في الإستجابة و إنهاء العملية<sup>17</sup>.

ونستطيع من خلال إستخدام رموز الإستجابة السريعة توضيح دور الأساليب التفاعلية في ماهية الإعلان و مدي تأثيره و أهمية هذه التقنية في سهولة الوصول للمعلومات و حفظها و إسترجاعها و تمثل التفاعلية جوهر عصر المعلومات من خالل توظيف برمجيات و تطبيقات الياتف الذكي كأسموب مؤثر وقوي وفعال ، حيث أصبح بإمكان الياتف الذكي اإلستجابة لنا و تحقيق رغباتنا و إحتياجتنا، فبمجرد الضغط عمي أحد التطبيقات الخاصة برموز سريعة اإلستجابة نحصل على المعلومات التي نريدها.

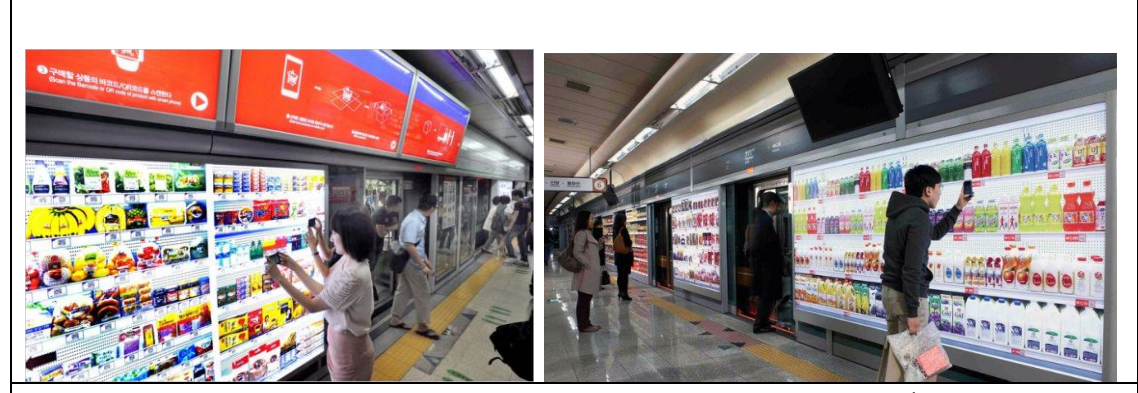

**وجدت شركة Tesco( أحد المحال التجارية العمالقة بكوريا الجنوبية( طريقة ذكية و بسيطة لجمب المنتجات و البضائع إلي المستخدمين من حيث أطمقت حممة الرموز السريعة التي تحمل صور المنتجات عمي جدران مترو األنفاق الكورية الجنوبية وسمح لممستخدمين تحممييا في عربة التسويق اإلفتراضية و بمجرد اإلنتياء يتم تجيبزىا و تسميميا لبيت المستخدم، حيث يري**  المستخدم صورة المنتج وعندما يقرر أن يقتنيها يقوم بمسحها عن طريق الكود و كامبرا الهاتف الذكي و يحضر له تلقائياً من قبل **المتجر.18**

وفيما يلي نستعرض بعض التجارب المتميزة في مجال تصميم الإعلان التفاعلي بإستخدام رموز الإستجابة السريعة و التي نعتمد علي إبراز دور التفاعلية وإنغماس المستخدم من خلال هاتفه الذكي في بيئة الإعلان التفاعلية لإثراء المضمون  $\frac{1}{2}$ اإلعالاني و تأثيره عمي المستيمك :

1

<sup>&</sup>lt;sup>15</sup> <https://www.techinasia.com/7-awesome-qr-code-marketing-campaigns>

<sup>-</sup>86 حسن عماد مكاوي: اإلتصال و نظرياتو المعاصرة، الدار المصرية المبنانية ، القاىرة ، 8998 ، ص 807

<sup>17-</sup> نبيل علي: الثقافة العربية وعصر المعلومات ، عالم المعرفة عدد 265، الكويت، 2001، ص 117.

<sup>18</sup> <https://www.linkedin.com/pulse/worlds-first-virtual-grocery-store-cagdas-kanar>

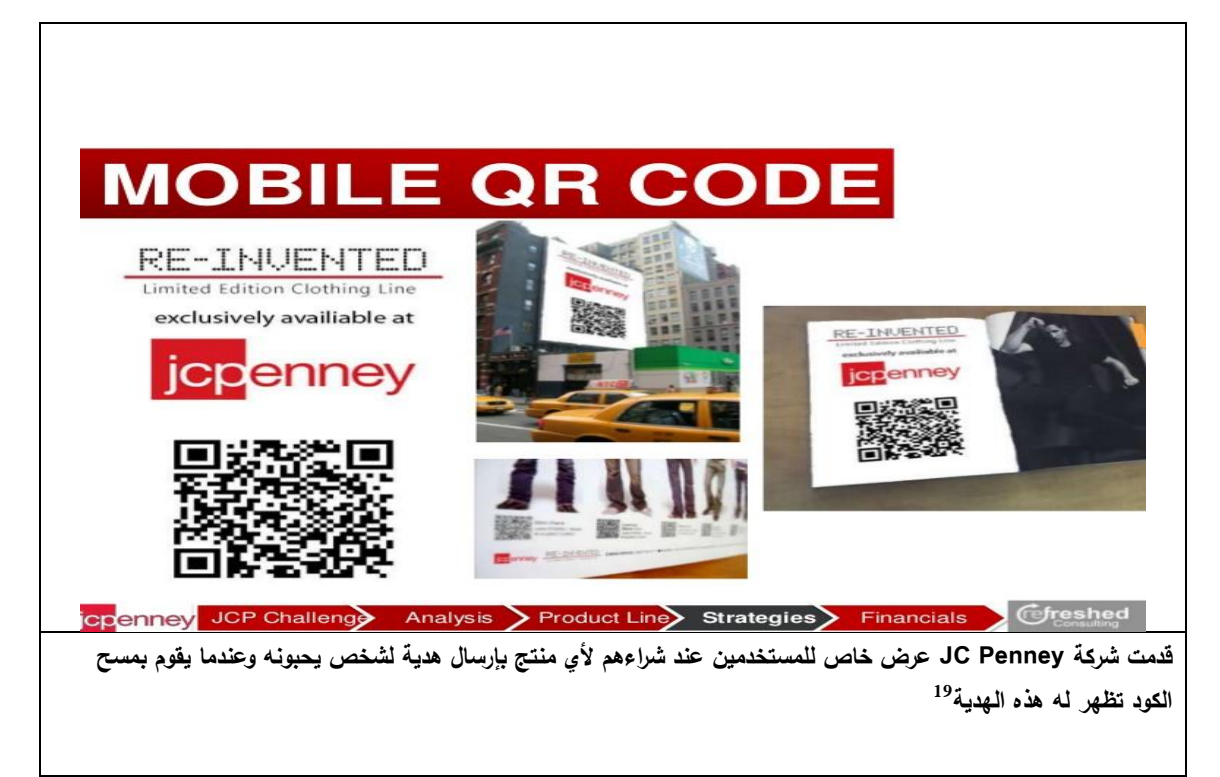

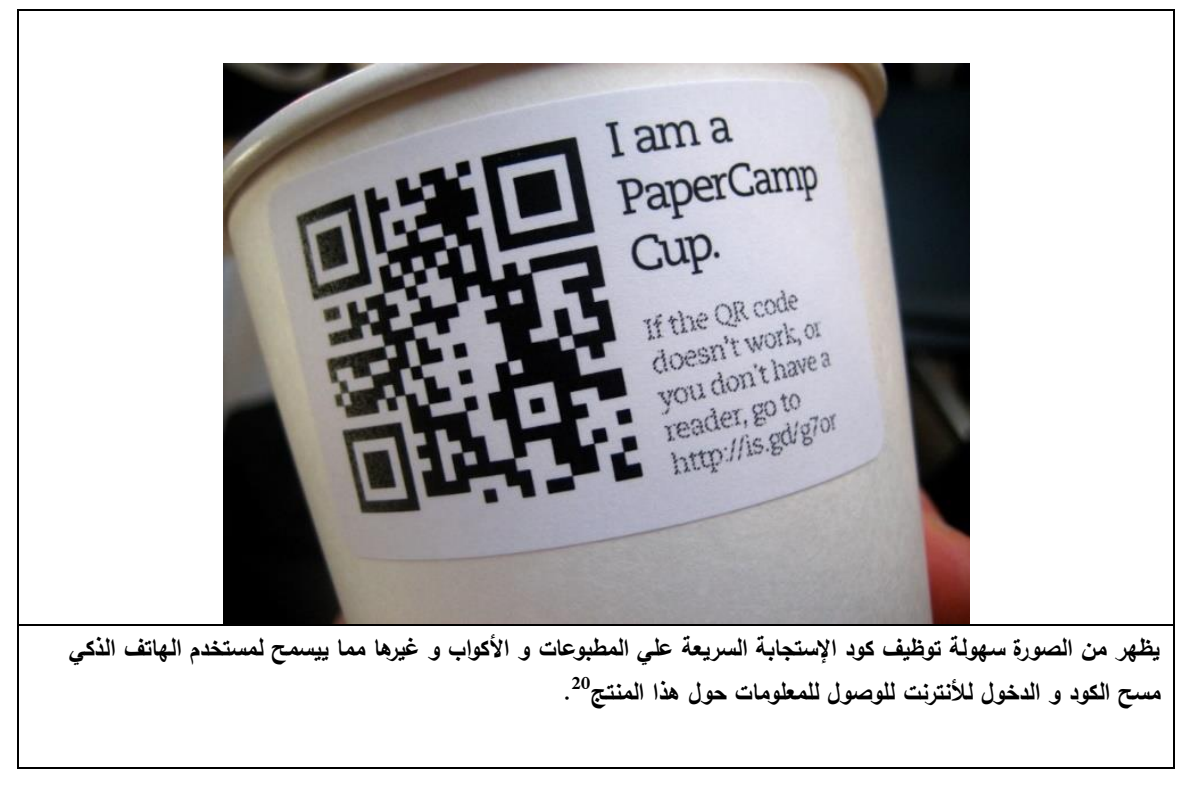

<sup>19</sup> http://www.businessnewsdaily.com/1857-qr-code-marketing.html

<sup>20</sup> [https://www.google.com.eg/imgres?imgurl=https%3A%2F%2Fwww.namooh.com%2Fnews%2Fwp](https://www.google.com.eg/imgres?imgurl=https%3A%2F%2Fwww.namooh.com%2Fnews%2Fwp-content%2Fuploads%2F2012%2F06%2FQR-Code-Java-Sleeve.jpg&imgrefurl=https%3A%2F%2Fwww.namooh.com%2Fnews%2F2012%2F06%2Fthe-psychology-of-qr-code-advertising-in-college-marketing-2%2F&docid=Vl6prhL8GLb0uM&tbnid=bG1sMnwPMDxNbM%3A&vet=10ahUKEwjY7pHUleHWAhWFK8AKHQ-oCBcQMwicASgKMAo..i&w=1024&h=768&bih=650&biw=1360&q=qr%20code%20in%20advertising&ved=0ahUKEwjY7pHUleHWAhWFK8AKHQ-oCBcQMwicASgKMAo&iact=mrc&uact=8)[content%2Fuploads%2F2012%2F06%2FQR-Code-Java-](https://www.google.com.eg/imgres?imgurl=https%3A%2F%2Fwww.namooh.com%2Fnews%2Fwp-content%2Fuploads%2F2012%2F06%2FQR-Code-Java-Sleeve.jpg&imgrefurl=https%3A%2F%2Fwww.namooh.com%2Fnews%2F2012%2F06%2Fthe-psychology-of-qr-code-advertising-in-college-marketing-2%2F&docid=Vl6prhL8GLb0uM&tbnid=bG1sMnwPMDxNbM%3A&vet=10ahUKEwjY7pHUleHWAhWFK8AKHQ-oCBcQMwicASgKMAo..i&w=1024&h=768&bih=650&biw=1360&q=qr%20code%20in%20advertising&ved=0ahUKEwjY7pHUleHWAhWFK8AKHQ-oCBcQMwicASgKMAo&iact=mrc&uact=8)

[Sleeve.jpg&imgrefurl=https%3A%2F%2Fwww.namooh.com%2Fnews%2F2012%2F06%2Fthe-psychology-of-qr-code](https://www.google.com.eg/imgres?imgurl=https%3A%2F%2Fwww.namooh.com%2Fnews%2Fwp-content%2Fuploads%2F2012%2F06%2FQR-Code-Java-Sleeve.jpg&imgrefurl=https%3A%2F%2Fwww.namooh.com%2Fnews%2F2012%2F06%2Fthe-psychology-of-qr-code-advertising-in-college-marketing-2%2F&docid=Vl6prhL8GLb0uM&tbnid=bG1sMnwPMDxNbM%3A&vet=10ahUKEwjY7pHUleHWAhWFK8AKHQ-oCBcQMwicASgKMAo..i&w=1024&h=768&bih=650&biw=1360&q=qr%20code%20in%20advertising&ved=0ahUKEwjY7pHUleHWAhWFK8AKHQ-oCBcQMwicASgKMAo&iact=mrc&uact=8)[advertising-in-college-marketing-](https://www.google.com.eg/imgres?imgurl=https%3A%2F%2Fwww.namooh.com%2Fnews%2Fwp-content%2Fuploads%2F2012%2F06%2FQR-Code-Java-Sleeve.jpg&imgrefurl=https%3A%2F%2Fwww.namooh.com%2Fnews%2F2012%2F06%2Fthe-psychology-of-qr-code-advertising-in-college-marketing-2%2F&docid=Vl6prhL8GLb0uM&tbnid=bG1sMnwPMDxNbM%3A&vet=10ahUKEwjY7pHUleHWAhWFK8AKHQ-oCBcQMwicASgKMAo..i&w=1024&h=768&bih=650&biw=1360&q=qr%20code%20in%20advertising&ved=0ahUKEwjY7pHUleHWAhWFK8AKHQ-oCBcQMwicASgKMAo&iact=mrc&uact=8)

[<sup>2%2</sup>F&docid=Vl6prhL8GLb0uM&tbnid=bG1sMnwPMDxNbM%3A&vet=10ahUKEwjY7pHUleHWAhWFK8AKHQ](https://www.google.com.eg/imgres?imgurl=https%3A%2F%2Fwww.namooh.com%2Fnews%2Fwp-content%2Fuploads%2F2012%2F06%2FQR-Code-Java-Sleeve.jpg&imgrefurl=https%3A%2F%2Fwww.namooh.com%2Fnews%2F2012%2F06%2Fthe-psychology-of-qr-code-advertising-in-college-marketing-2%2F&docid=Vl6prhL8GLb0uM&tbnid=bG1sMnwPMDxNbM%3A&vet=10ahUKEwjY7pHUleHWAhWFK8AKHQ-oCBcQMwicASgKMAo..i&w=1024&h=768&bih=650&biw=1360&q=qr%20code%20in%20advertising&ved=0ahUKEwjY7pHUleHWAhWFK8AKHQ-oCBcQMwicASgKMAo&iact=mrc&uact=8)[oCBcQMwicASgKMAo..i&w=1024&h=768&bih=650&biw=1360&q=qr%20code%20in%20advertising&ved=0ahUKEwj](https://www.google.com.eg/imgres?imgurl=https%3A%2F%2Fwww.namooh.com%2Fnews%2Fwp-content%2Fuploads%2F2012%2F06%2FQR-Code-Java-Sleeve.jpg&imgrefurl=https%3A%2F%2Fwww.namooh.com%2Fnews%2F2012%2F06%2Fthe-psychology-of-qr-code-advertising-in-college-marketing-2%2F&docid=Vl6prhL8GLb0uM&tbnid=bG1sMnwPMDxNbM%3A&vet=10ahUKEwjY7pHUleHWAhWFK8AKHQ-oCBcQMwicASgKMAo..i&w=1024&h=768&bih=650&biw=1360&q=qr%20code%20in%20advertising&ved=0ahUKEwjY7pHUleHWAhWFK8AKHQ-oCBcQMwicASgKMAo&iact=mrc&uact=8) [Y7pHUleHWAhWFK8AKHQ-oCBcQMwicASgKMAo&iact=mrc&uact=8](https://www.google.com.eg/imgres?imgurl=https%3A%2F%2Fwww.namooh.com%2Fnews%2Fwp-content%2Fuploads%2F2012%2F06%2FQR-Code-Java-Sleeve.jpg&imgrefurl=https%3A%2F%2Fwww.namooh.com%2Fnews%2F2012%2F06%2Fthe-psychology-of-qr-code-advertising-in-college-marketing-2%2F&docid=Vl6prhL8GLb0uM&tbnid=bG1sMnwPMDxNbM%3A&vet=10ahUKEwjY7pHUleHWAhWFK8AKHQ-oCBcQMwicASgKMAo..i&w=1024&h=768&bih=650&biw=1360&q=qr%20code%20in%20advertising&ved=0ahUKEwjY7pHUleHWAhWFK8AKHQ-oCBcQMwicASgKMAo&iact=mrc&uact=8)

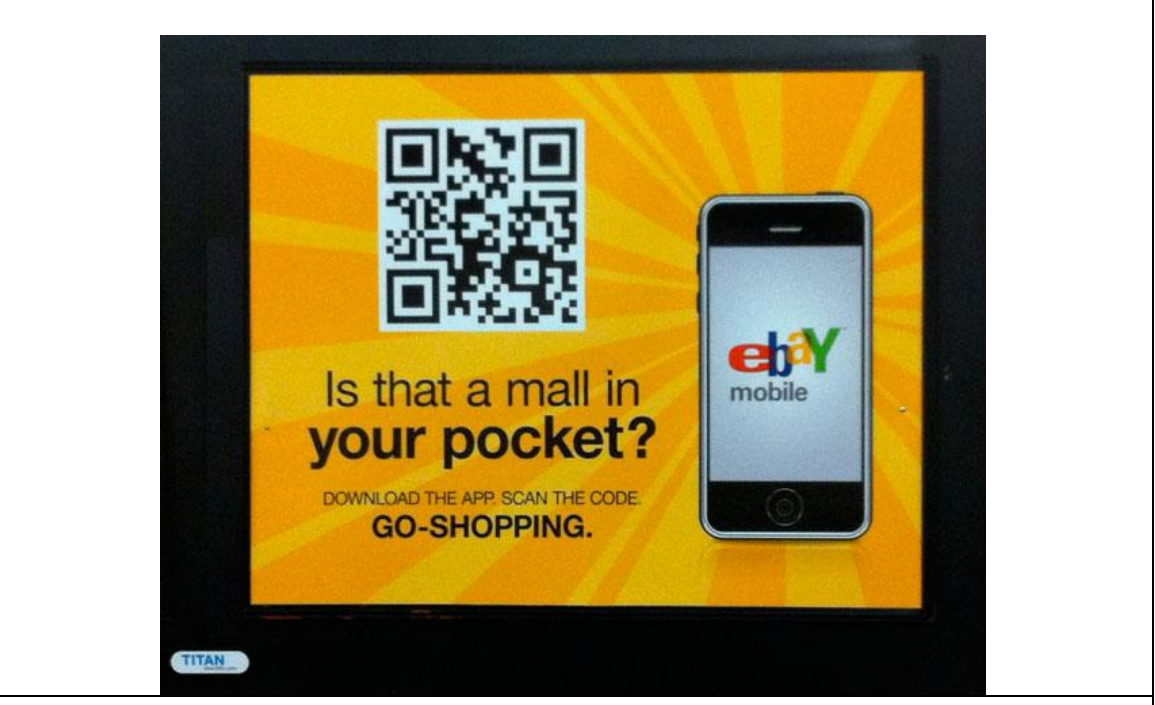

إعلان عن موقع إلكتروني للتسويق عن المنتجات يظهر فيه كود الإستجابة السريع ليقوم المستخدم بمسحه و الدخول لصفحة الموقع الإلكترون*ي* للتصفح و التعرف عل*ي* المنتجات الت*ي* يقدمها<sup>21</sup>

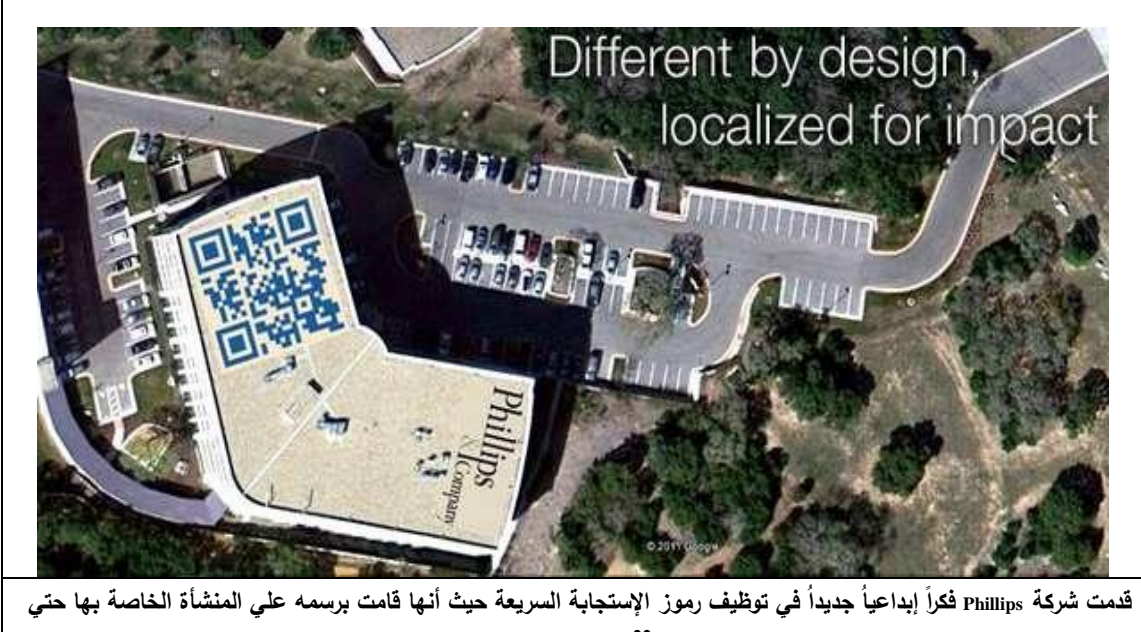

**<sup>22</sup> يصبح من السيل التعرف عمييا من تطبيق Maps Google**

<sup>21</sup>[https://www.google.com.eg/imgres?imgurl=https%3A%2F%2Fstatic1.squarespace.com%2Fstatic%2F59126b5cb8a79b9d](https://www.google.com.eg/imgres?imgurl=https%3A%2F%2Fstatic1.squarespace.com%2Fstatic%2F59126b5cb8a79b9ddbee638d%2Ft%2F591e6d95f7e0ab400c8c94d4%2F1495670681188%2Febay%2Bmobile%2Bqr%2Bcode&imgrefurl=https%3A%2F%2Fwww.purelearning.com.au%2Fblog%2Felearning%2Fguide-qr-codes-elearning&docid=xK8_2SmISMubNM&tbnid=dNT6Qfp317KiUM%3A&vet=10ahUKEwjY7pHUleHWAhWFK8AKHQ-oCBcQMwiSASgAMAA..i&w=610&h=488&bih=650&biw=1360&q=qr%20code%20in%20advertising&ved=0ahUKEwjY7pHUleHWAhWFK8AKHQ-oCBcQMwiSASgAMAA&iact=mrc&uact=8) [dbee638d%2Ft%2F591e6d95f7e0ab400c8c94d4%2F1495670681188%2Febay%2Bmobile%2Bqr%2Bcode&imgrefurl=http](https://www.google.com.eg/imgres?imgurl=https%3A%2F%2Fstatic1.squarespace.com%2Fstatic%2F59126b5cb8a79b9ddbee638d%2Ft%2F591e6d95f7e0ab400c8c94d4%2F1495670681188%2Febay%2Bmobile%2Bqr%2Bcode&imgrefurl=https%3A%2F%2Fwww.purelearning.com.au%2Fblog%2Felearning%2Fguide-qr-codes-elearning&docid=xK8_2SmISMubNM&tbnid=dNT6Qfp317KiUM%3A&vet=10ahUKEwjY7pHUleHWAhWFK8AKHQ-oCBcQMwiSASgAMAA..i&w=610&h=488&bih=650&biw=1360&q=qr%20code%20in%20advertising&ved=0ahUKEwjY7pHUleHWAhWFK8AKHQ-oCBcQMwiSASgAMAA&iact=mrc&uact=8) [s%3A%2F%2Fwww.purelearning.com.au%2Fblog%2Felearning%2Fguide-qr-codes-](https://www.google.com.eg/imgres?imgurl=https%3A%2F%2Fstatic1.squarespace.com%2Fstatic%2F59126b5cb8a79b9ddbee638d%2Ft%2F591e6d95f7e0ab400c8c94d4%2F1495670681188%2Febay%2Bmobile%2Bqr%2Bcode&imgrefurl=https%3A%2F%2Fwww.purelearning.com.au%2Fblog%2Felearning%2Fguide-qr-codes-elearning&docid=xK8_2SmISMubNM&tbnid=dNT6Qfp317KiUM%3A&vet=10ahUKEwjY7pHUleHWAhWFK8AKHQ-oCBcQMwiSASgAMAA..i&w=610&h=488&bih=650&biw=1360&q=qr%20code%20in%20advertising&ved=0ahUKEwjY7pHUleHWAhWFK8AKHQ-oCBcQMwiSASgAMAA&iact=mrc&uact=8)

[elearning&docid=xK8\\_2SmISMubNM&tbnid=dNT6Qfp317KiUM%3A&vet=10ahUKEwjY7pHUleHWAhWFK8AKHQ](https://www.google.com.eg/imgres?imgurl=https%3A%2F%2Fstatic1.squarespace.com%2Fstatic%2F59126b5cb8a79b9ddbee638d%2Ft%2F591e6d95f7e0ab400c8c94d4%2F1495670681188%2Febay%2Bmobile%2Bqr%2Bcode&imgrefurl=https%3A%2F%2Fwww.purelearning.com.au%2Fblog%2Felearning%2Fguide-qr-codes-elearning&docid=xK8_2SmISMubNM&tbnid=dNT6Qfp317KiUM%3A&vet=10ahUKEwjY7pHUleHWAhWFK8AKHQ-oCBcQMwiSASgAMAA..i&w=610&h=488&bih=650&biw=1360&q=qr%20code%20in%20advertising&ved=0ahUKEwjY7pHUleHWAhWFK8AKHQ-oCBcQMwiSASgAMAA&iact=mrc&uact=8)[oCBcQMwiSASgAMAA..i&w=610&h=488&bih=650&biw=1360&q=qr%20code%20in%20advertising&ved=0ahUKEwj](https://www.google.com.eg/imgres?imgurl=https%3A%2F%2Fstatic1.squarespace.com%2Fstatic%2F59126b5cb8a79b9ddbee638d%2Ft%2F591e6d95f7e0ab400c8c94d4%2F1495670681188%2Febay%2Bmobile%2Bqr%2Bcode&imgrefurl=https%3A%2F%2Fwww.purelearning.com.au%2Fblog%2Felearning%2Fguide-qr-codes-elearning&docid=xK8_2SmISMubNM&tbnid=dNT6Qfp317KiUM%3A&vet=10ahUKEwjY7pHUleHWAhWFK8AKHQ-oCBcQMwiSASgAMAA..i&w=610&h=488&bih=650&biw=1360&q=qr%20code%20in%20advertising&ved=0ahUKEwjY7pHUleHWAhWFK8AKHQ-oCBcQMwiSASgAMAA&iact=mrc&uact=8) [Y7pHUleHWAhWFK8AKHQ-oCBcQMwiSASgAMAA&iact=mrc&uact=8](https://www.google.com.eg/imgres?imgurl=https%3A%2F%2Fstatic1.squarespace.com%2Fstatic%2F59126b5cb8a79b9ddbee638d%2Ft%2F591e6d95f7e0ab400c8c94d4%2F1495670681188%2Febay%2Bmobile%2Bqr%2Bcode&imgrefurl=https%3A%2F%2Fwww.purelearning.com.au%2Fblog%2Felearning%2Fguide-qr-codes-elearning&docid=xK8_2SmISMubNM&tbnid=dNT6Qfp317KiUM%3A&vet=10ahUKEwjY7pHUleHWAhWFK8AKHQ-oCBcQMwiSASgAMAA..i&w=610&h=488&bih=650&biw=1360&q=qr%20code%20in%20advertising&ved=0ahUKEwjY7pHUleHWAhWFK8AKHQ-oCBcQMwiSASgAMAA&iact=mrc&uact=8)

<sup>22</sup> <http://www.businessnewsdaily.com/1857-qr-code-marketing.html>

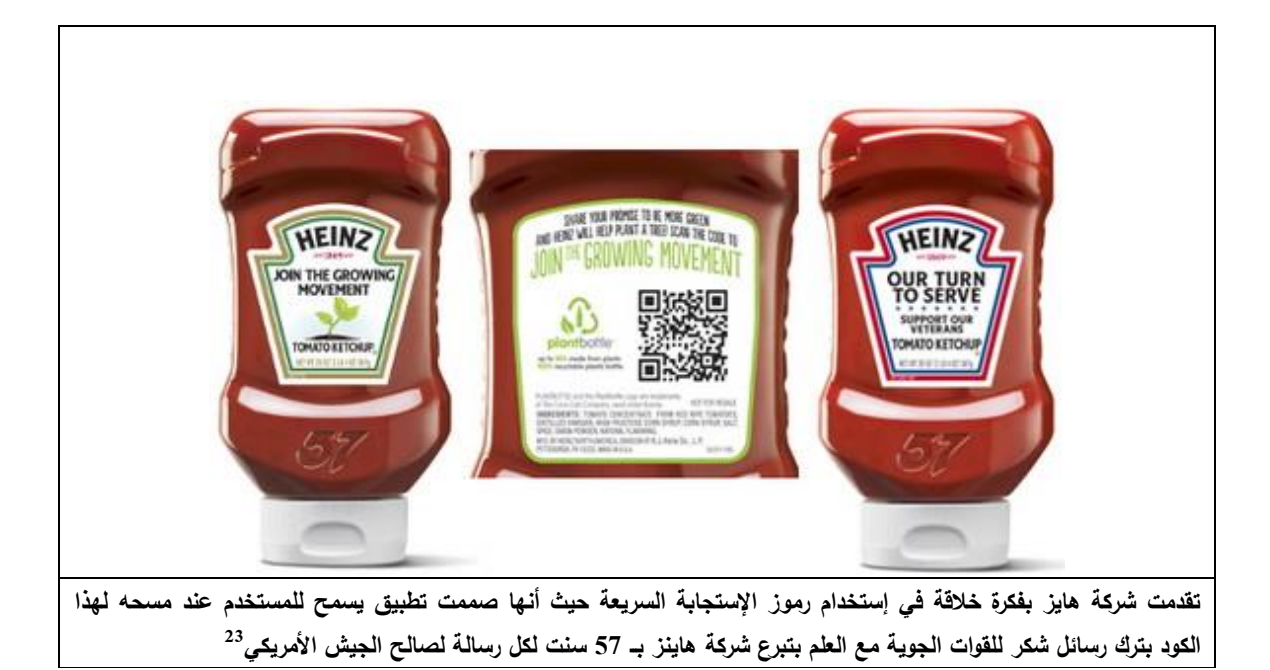

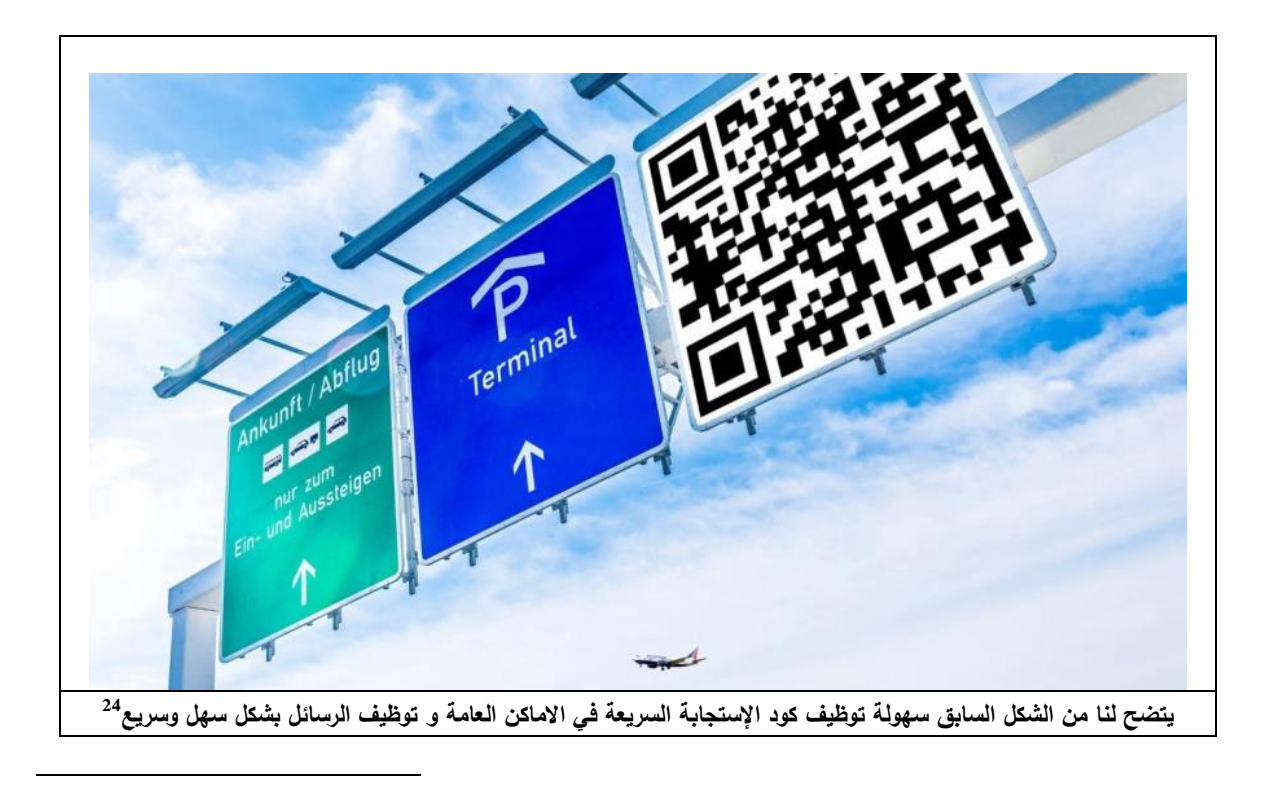

<sup>23</sup> [https://www.google.com.eg/imgres?imgurl=https%3A%2F%2Ftxt4ever.files.wordpress.com%2F2012%2F01%2Fheinz](https://www.google.com.eg/imgres?imgurl=https%3A%2F%2Ftxt4ever.files.wordpress.com%2F2012%2F01%2Fheinz-qr.jpg&imgrefurl=https%3A%2F%2Fbrandsandinnovation.com%2F2011%2F01%2F09%2Fthe-problem-with-qr-codes%2F&docid=GjKZMUE2m4FYtM&tbnid=HTb01OX5EGUdfM%3A&vet=10ahUKEwjY7pHUleHWAhWFK8AKHQ-oCBcQMwjLASgvMC8..i&w=1280&h=768&bih=650&biw=1360&q=qr%20code%20in%20advertising&ved=0ahUKEwjY7pHUleHWAhWFK8AKHQ-oCBcQMwjLASgvMC8&iact=mrc&uact=8)[qr.jpg&imgrefurl=https%3A%2F%2Fbrandsandinnovation.com%2F2011%2F01%2F09%2Fthe-problem-with-qr](https://www.google.com.eg/imgres?imgurl=https%3A%2F%2Ftxt4ever.files.wordpress.com%2F2012%2F01%2Fheinz-qr.jpg&imgrefurl=https%3A%2F%2Fbrandsandinnovation.com%2F2011%2F01%2F09%2Fthe-problem-with-qr-codes%2F&docid=GjKZMUE2m4FYtM&tbnid=HTb01OX5EGUdfM%3A&vet=10ahUKEwjY7pHUleHWAhWFK8AKHQ-oCBcQMwjLASgvMC8..i&w=1280&h=768&bih=650&biw=1360&q=qr%20code%20in%20advertising&ved=0ahUKEwjY7pHUleHWAhWFK8AKHQ-oCBcQMwjLASgvMC8&iact=mrc&uact=8)[codes%2F&docid=GjKZMUE2m4FYtM&tbnid=HTb01OX5EGUdfM%3A&vet=10ahUKEwjY7pHUleHWAhWFK8AKH](https://www.google.com.eg/imgres?imgurl=https%3A%2F%2Ftxt4ever.files.wordpress.com%2F2012%2F01%2Fheinz-qr.jpg&imgrefurl=https%3A%2F%2Fbrandsandinnovation.com%2F2011%2F01%2F09%2Fthe-problem-with-qr-codes%2F&docid=GjKZMUE2m4FYtM&tbnid=HTb01OX5EGUdfM%3A&vet=10ahUKEwjY7pHUleHWAhWFK8AKHQ-oCBcQMwjLASgvMC8..i&w=1280&h=768&bih=650&biw=1360&q=qr%20code%20in%20advertising&ved=0ahUKEwjY7pHUleHWAhWFK8AKHQ-oCBcQMwjLASgvMC8&iact=mrc&uact=8)

 $O$ [oCBcQMwjLASgvMC8..i&w=1280&h=768&bih=650&biw=1360&q=qr%20code%20in%20advertising&ved=0ahUKEwj](https://www.google.com.eg/imgres?imgurl=https%3A%2F%2Ftxt4ever.files.wordpress.com%2F2012%2F01%2Fheinz-qr.jpg&imgrefurl=https%3A%2F%2Fbrandsandinnovation.com%2F2011%2F01%2F09%2Fthe-problem-with-qr-codes%2F&docid=GjKZMUE2m4FYtM&tbnid=HTb01OX5EGUdfM%3A&vet=10ahUKEwjY7pHUleHWAhWFK8AKHQ-oCBcQMwjLASgvMC8..i&w=1280&h=768&bih=650&biw=1360&q=qr%20code%20in%20advertising&ved=0ahUKEwjY7pHUleHWAhWFK8AKHQ-oCBcQMwjLASgvMC8&iact=mrc&uact=8) [Y7pHUleHWAhWFK8AKHQ-oCBcQMwjLASgvMC8&iact=mrc&uact=8](https://www.google.com.eg/imgres?imgurl=https%3A%2F%2Ftxt4ever.files.wordpress.com%2F2012%2F01%2Fheinz-qr.jpg&imgrefurl=https%3A%2F%2Fbrandsandinnovation.com%2F2011%2F01%2F09%2Fthe-problem-with-qr-codes%2F&docid=GjKZMUE2m4FYtM&tbnid=HTb01OX5EGUdfM%3A&vet=10ahUKEwjY7pHUleHWAhWFK8AKHQ-oCBcQMwjLASgvMC8..i&w=1280&h=768&bih=650&biw=1360&q=qr%20code%20in%20advertising&ved=0ahUKEwjY7pHUleHWAhWFK8AKHQ-oCBcQMwjLASgvMC8&iact=mrc&uact=8)

<sup>24</sup>[https://www.google.com.eg/imgres?imgurl=https%3A%2F%2Fwww.frankfurt-](https://www.google.com.eg/imgres?imgurl=https%3A%2F%2Fwww.frankfurt-airport.com%2Fcontent%2Fdam%2Fairport%2FIK_Parken%2FQR_Feature_Image.jpg%2F_jcr_content%2Frenditions%2Fcq5dam.web.1280.1280.jpeg.%2Fcq5dam.web.1280.1280.jpeg&imgrefurl=https%3A%2F%2Fwww.frankfurt-airport.com%2Fen%2Fflights---more%2Ftransfer.detail.suffix.html%2Farticle%2Fflights-and-more%2Fparking-general-information%2Fparking-with-qr-code.html&docid=hAaG5u8GBnDqlM&tbnid=bl-oazOGQka29M%3A&vet=10ahUKEwju4MiMluHWAhVoK8AKHTuIAsE4yAEQMwhMKEowSg..i&w=1280&h=720&bih=650&biw=1360&q=qr%20code%20in%20advertising&ved=0ahUKEwju4MiMluHWAhVoK8AKHTuIAsE4yAEQMwhMKEowSg&iact=mrc&uact=8)

[airport.com%2Fcontent%2Fdam%2Fairport%2FIK\\_Parken%2FQR\\_Feature\\_Image.jpg%2F\\_jcr\\_content%2Frenditions%2F](https://www.google.com.eg/imgres?imgurl=https%3A%2F%2Fwww.frankfurt-airport.com%2Fcontent%2Fdam%2Fairport%2FIK_Parken%2FQR_Feature_Image.jpg%2F_jcr_content%2Frenditions%2Fcq5dam.web.1280.1280.jpeg.%2Fcq5dam.web.1280.1280.jpeg&imgrefurl=https%3A%2F%2Fwww.frankfurt-airport.com%2Fen%2Fflights---more%2Ftransfer.detail.suffix.html%2Farticle%2Fflights-and-more%2Fparking-general-information%2Fparking-with-qr-code.html&docid=hAaG5u8GBnDqlM&tbnid=bl-oazOGQka29M%3A&vet=10ahUKEwju4MiMluHWAhVoK8AKHTuIAsE4yAEQMwhMKEowSg..i&w=1280&h=720&bih=650&biw=1360&q=qr%20code%20in%20advertising&ved=0ahUKEwju4MiMluHWAhVoK8AKHTuIAsE4yAEQMwhMKEowSg&iact=mrc&uact=8) [cq5dam.web.1280.1280.jpeg.%2Fcq5dam.web.1280.1280.jpeg&imgrefurl=https%3A%2F%2Fwww.frankfurt-](https://www.google.com.eg/imgres?imgurl=https%3A%2F%2Fwww.frankfurt-airport.com%2Fcontent%2Fdam%2Fairport%2FIK_Parken%2FQR_Feature_Image.jpg%2F_jcr_content%2Frenditions%2Fcq5dam.web.1280.1280.jpeg.%2Fcq5dam.web.1280.1280.jpeg&imgrefurl=https%3A%2F%2Fwww.frankfurt-airport.com%2Fen%2Fflights---more%2Ftransfer.detail.suffix.html%2Farticle%2Fflights-and-more%2Fparking-general-information%2Fparking-with-qr-code.html&docid=hAaG5u8GBnDqlM&tbnid=bl-oazOGQka29M%3A&vet=10ahUKEwju4MiMluHWAhVoK8AKHTuIAsE4yAEQMwhMKEowSg..i&w=1280&h=720&bih=650&biw=1360&q=qr%20code%20in%20advertising&ved=0ahUKEwju4MiMluHWAhVoK8AKHTuIAsE4yAEQMwhMKEowSg&iact=mrc&uact=8)

[airport.com%2Fen%2Fflights---more%2Ftransfer.detail.suffix.html%2Farticle%2Fflights-and-more%2Fparking-general-](https://www.google.com.eg/imgres?imgurl=https%3A%2F%2Fwww.frankfurt-airport.com%2Fcontent%2Fdam%2Fairport%2FIK_Parken%2FQR_Feature_Image.jpg%2F_jcr_content%2Frenditions%2Fcq5dam.web.1280.1280.jpeg.%2Fcq5dam.web.1280.1280.jpeg&imgrefurl=https%3A%2F%2Fwww.frankfurt-airport.com%2Fen%2Fflights---more%2Ftransfer.detail.suffix.html%2Farticle%2Fflights-and-more%2Fparking-general-information%2Fparking-with-qr-code.html&docid=hAaG5u8GBnDqlM&tbnid=bl-oazOGQka29M%3A&vet=10ahUKEwju4MiMluHWAhVoK8AKHTuIAsE4yAEQMwhMKEowSg..i&w=1280&h=720&bih=650&biw=1360&q=qr%20code%20in%20advertising&ved=0ahUKEwju4MiMluHWAhVoK8AKHTuIAsE4yAEQMwhMKEowSg&iact=mrc&uact=8)

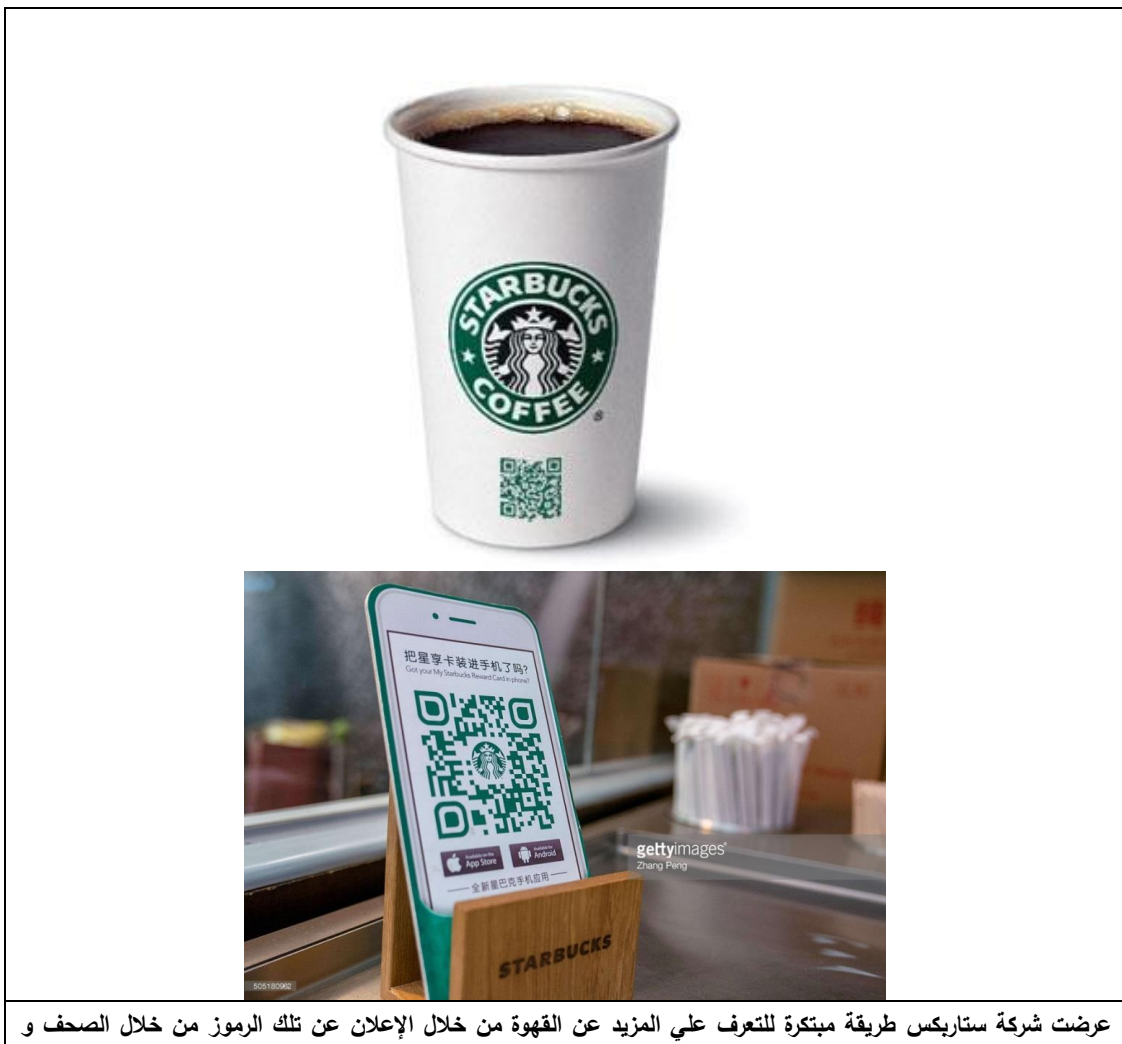

**25 المجالت لتعزيز تطبيق الياتف الذكي و التعرف عمي تاريخ الشركة و الخبراء.**

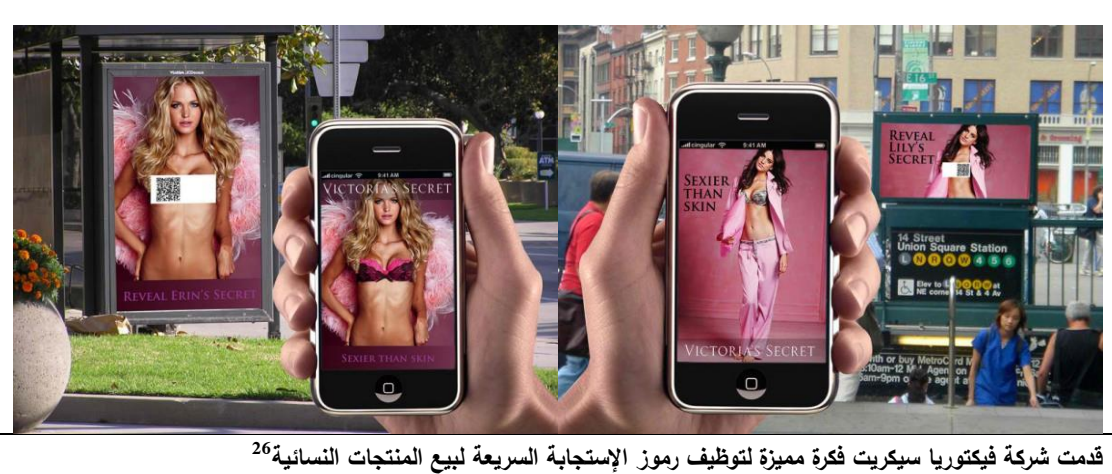

1 [information%2Fparking-with-qr-code.html&docid=hAaG5u8GBnDqlM&tbnid=bl-](https://www.google.com.eg/imgres?imgurl=https%3A%2F%2Fwww.frankfurt-airport.com%2Fcontent%2Fdam%2Fairport%2FIK_Parken%2FQR_Feature_Image.jpg%2F_jcr_content%2Frenditions%2Fcq5dam.web.1280.1280.jpeg.%2Fcq5dam.web.1280.1280.jpeg&imgrefurl=https%3A%2F%2Fwww.frankfurt-airport.com%2Fen%2Fflights---more%2Ftransfer.detail.suffix.html%2Farticle%2Fflights-and-more%2Fparking-general-information%2Fparking-with-qr-code.html&docid=hAaG5u8GBnDqlM&tbnid=bl-oazOGQka29M%3A&vet=10ahUKEwju4MiMluHWAhVoK8AKHTuIAsE4yAEQMwhMKEowSg..i&w=1280&h=720&bih=650&biw=1360&q=qr%20code%20in%20advertising&ved=0ahUKEwju4MiMluHWAhVoK8AKHTuIAsE4yAEQMwhMKEowSg&iact=mrc&uact=8)

[oazOGQka29M%3A&vet=10ahUKEwju4MiMluHWAhVoK8AKHTuIAsE4yAEQMwhMKEowSg..i&w=1280&h=720&bi](https://www.google.com.eg/imgres?imgurl=https%3A%2F%2Fwww.frankfurt-airport.com%2Fcontent%2Fdam%2Fairport%2FIK_Parken%2FQR_Feature_Image.jpg%2F_jcr_content%2Frenditions%2Fcq5dam.web.1280.1280.jpeg.%2Fcq5dam.web.1280.1280.jpeg&imgrefurl=https%3A%2F%2Fwww.frankfurt-airport.com%2Fen%2Fflights---more%2Ftransfer.detail.suffix.html%2Farticle%2Fflights-and-more%2Fparking-general-information%2Fparking-with-qr-code.html&docid=hAaG5u8GBnDqlM&tbnid=bl-oazOGQka29M%3A&vet=10ahUKEwju4MiMluHWAhVoK8AKHTuIAsE4yAEQMwhMKEowSg..i&w=1280&h=720&bih=650&biw=1360&q=qr%20code%20in%20advertising&ved=0ahUKEwju4MiMluHWAhVoK8AKHTuIAsE4yAEQMwhMKEowSg&iact=mrc&uact=8) [h=650&biw=1360&q=qr%20code%20in%20advertising&ved=0ahUKEwju4MiMluHWAhVoK8AKHTuIAsE4yAEQMwh](https://www.google.com.eg/imgres?imgurl=https%3A%2F%2Fwww.frankfurt-airport.com%2Fcontent%2Fdam%2Fairport%2FIK_Parken%2FQR_Feature_Image.jpg%2F_jcr_content%2Frenditions%2Fcq5dam.web.1280.1280.jpeg.%2Fcq5dam.web.1280.1280.jpeg&imgrefurl=https%3A%2F%2Fwww.frankfurt-airport.com%2Fen%2Fflights---more%2Ftransfer.detail.suffix.html%2Farticle%2Fflights-and-more%2Fparking-general-information%2Fparking-with-qr-code.html&docid=hAaG5u8GBnDqlM&tbnid=bl-oazOGQka29M%3A&vet=10ahUKEwju4MiMluHWAhVoK8AKHTuIAsE4yAEQMwhMKEowSg..i&w=1280&h=720&bih=650&biw=1360&q=qr%20code%20in%20advertising&ved=0ahUKEwju4MiMluHWAhVoK8AKHTuIAsE4yAEQMwhMKEowSg&iact=mrc&uact=8) [MKEowSg&iact=mrc&uact=8](https://www.google.com.eg/imgres?imgurl=https%3A%2F%2Fwww.frankfurt-airport.com%2Fcontent%2Fdam%2Fairport%2FIK_Parken%2FQR_Feature_Image.jpg%2F_jcr_content%2Frenditions%2Fcq5dam.web.1280.1280.jpeg.%2Fcq5dam.web.1280.1280.jpeg&imgrefurl=https%3A%2F%2Fwww.frankfurt-airport.com%2Fen%2Fflights---more%2Ftransfer.detail.suffix.html%2Farticle%2Fflights-and-more%2Fparking-general-information%2Fparking-with-qr-code.html&docid=hAaG5u8GBnDqlM&tbnid=bl-oazOGQka29M%3A&vet=10ahUKEwju4MiMluHWAhVoK8AKHTuIAsE4yAEQMwhMKEowSg..i&w=1280&h=720&bih=650&biw=1360&q=qr%20code%20in%20advertising&ved=0ahUKEwju4MiMluHWAhVoK8AKHTuIAsE4yAEQMwhMKEowSg&iact=mrc&uact=8)

 $^{25}$  http://www.businessnewsdaily.com/1857-qr-code-marketing.html

**النتائج:**

-8 استخدام تطبيقات رموز اإلستجابة السريعة تضفي نوعاً من التفاعل المؤثر عمي الرسائل اإلعالنية ناىيك عن فاعميتيا كتطبيقاً مجانيا.ً

-5 تقدم تقنية رموز اإلستجابة السريعة في النماذج اإلعالنية حموالً مبتكرة تثري مضمون الرسائل اإلعالنية.

3− يشكل سهولة تطبيق تقنية الإستجابة السريعة في الوسائل الإعلانية المختلفة عاملاً محفزاً يزيد من فعالية الرسائل اإلعالنية ووصوليا لممستخدم.

4− مجانية التعامل مع الرموز سريعة الإستجابة و إتاحة تطبيقها للمستخدم قدم لمصمم الإعلان فرصة ذهبية لاستخدامها كوسيلة إعلانية فعالية.

5− يّعد تطبيق رموز الإستجابة السريعة في إعلانات المجلات و المطبوعات و صفحات الأنترنت أحد التقنيات العصرية التي تسمح لممستخدم بالدخول لصفحات األنترنت بشكل مباشر.

<sup>1</sup>0− يُعد تطبيق رموز الإستجابة السريعة أحد أشكال الإنصال التفاعلي ويتميز بدرجة عالية من الإستجابة حيث يسمح لممستخدم بالمشاركة الفعمية في عممية إتصالية مزدوجة االتجاه.

-7 يرتبط فن اإلعالن بالتطور الزمني و التقني لمعصور.

-8 إبتكار الوسائل اإلعالنية الجديدة كرموز اإلستجابة السريعة ضرورة ممحة طبقاُ لتطور العصر و تطور إحتياجات المستخدم الذكية الجديدة.

-9 تسمح اإلستخدامية لألجيزة الذكية الجديدة بتقديم حمول تفاعمية ذات تأثير إيجابي عمي المستخدمين.

-80 تعتمد الرموز سريعة اإلستجابة عمي اإلبتكار في الربط بين المنتج و فكرتو اإلعالنية.

-88 يساعد القيم التفاعمية في رموز اإلستجابة السريعة عمي تجنب اآلثار السمبية لمتشبع اإلعالني.

-85 يساعد التطور التكنولوجي وشبكة المعمومات في تقديم رسائل إعالنية فعالة و متطورة.

13 – يعتبر الإعلان المتفاعل ذا تأثير قوي على المستخدم المنغمس في بيئته التفاعلية.

14 – تؤدي الطرق الغير تقليدية في إبتكار الرسائل الإعلانية إلى درجة عالية من الإهتمام من المستخدمين. **التوصيات:**

- -8 يجب عمي مصممي اإلعالن اإلىتمام بأشكال التفاعل الجديدة التي تضيف عناصر اإلبيار و الجذب لإلعالن إرضاء لإحتياجات المستخدمين في عصر المعلومات.
- -5 ضرورة تسييل العممية اإلتصالية عمي المستخدم بإستخدام السبل الجديدة والمتطورة لتوطيد العالقة بين الشركة المنتجة و المستخدم.
- 3– ضرورة الخروج عن الإطار التقليدي في تقديم الأفكار الإبداعية للإعلان و جذب المستخدم وإنغماس أكبر عدد من حواسه في الإطار الإعلاني لإثارة إهتمامه بالمنتج أو الخدمة.
- 4– الإهتمام بزيادة درجة مشاركة المستخدم في العملية الإتصالية لتجنب الأثار السلبية للتزاحم الإعلاني في أشكال الإعلانات المختلفة.
	- -5 ضرورة التركيز عمي مميزات الوسائل اإلعالنية و إتاحتيا بشكل يسير لممستخدم.

<sup>26</sup> http://www.businessnewsdaily.com/1857-qr-code-marketing.html

مجمة العمارة والفنون العدد العاشر

**المراجع العربية :** حسن عماد مكاوي: الإتصال و نظرياته المعاصرة، الدار المصرية 107اللينانية، القاهرة، 1998. 2- نبيل علي: الثقافة العربية وعصر المعلومات، عالم المعرفة عدد 265، الكويت، 2001.

# المرا**ج**ع الأجنبية <u>:</u>

- 1- Kirill Komarov, Ivan Dorofeev:QR code as an advertising tool, Kajaani University of Applied Sciences , 2015.
- 2- Philip kotler: Marketing insights from A to z 80 concepts every manager needs, 2003.
- 3- QR code as an advertising tool [https://theseus.fi/bitstream/handle/10024/102779/Thesis%20QR%20codes%20Komarov%20](https://theseus.fi/bitstream/handle/10024/102779/Thesis%20QR%20codes%20Komarov%20Dorofeev.pdf?sequence=1) [Dorofeev.pdf?sequence=1](https://theseus.fi/bitstream/handle/10024/102779/Thesis%20QR%20codes%20Komarov%20Dorofeev.pdf?sequence=1)
- 4- What are QR codes and what are the benefits? [http://www.businessproductivity.com/what](http://www.businessproductivity.com/what-are-qr-codes-and-what-are-the-benefits/)[are-qr-codes-and-what-are-the-benefits/](http://www.businessproductivity.com/what-are-qr-codes-and-what-are-the-benefits/) (Accsessed 1.10.2017)
- 5- QR Codes: A Point of View [https://www.scribd.com/document/43210587/QR-Codes-A-](https://www.scribd.com/document/43210587/QR-Codes-A-Point-of-View)[Point-of-View](https://www.scribd.com/document/43210587/QR-Codes-A-Point-of-View) (Accsessed 3.10.2017)
- 6- QR Codes: A Point of View [https://www.scribd.com/document/43210587/QR-Codes-A-](https://www.scribd.com/document/43210587/QR-Codes-A-Point-of-View)[Point-of-View](https://www.scribd.com/document/43210587/QR-Codes-A-Point-of-View) (Accsessed 3.10.2017)

## **المواقع اإللكترونية:**

- 1 <https://www.almrsal.com/post/311056>
- 2- [http://www.creativeguerrillamarketing.com/guerrilla-marketing/qr-effectively](http://www.creativeguerrillamarketing.com/guerrilla-marketing/qr-effectively-guerrilla-marketing-campaign/)[guerrilla-marketing-campaign](http://www.creativeguerrillamarketing.com/guerrilla-marketing/qr-effectively-guerrilla-marketing-campaign/)
- <sup>3-</sup> <https://www.techinasia.com/7-awesome-qr-code-marketing-campaigns>
- 4- <https://www.linkedin.com/pulse/worlds-first-virtual-grocery-store-cagdas-kanar>
- 5- [https://www.google.com.eg/imgres?imgurl=https%3A%2F%2Fwww.namooh.com%2](https://www.google.com.eg/imgres?imgurl=https%3A%2F%2Fwww.namooh.com%2Fnews%2Fwp-content%2Fuploads%2F2012%2F06%2FQR-Code-Java-Sleeve.jpg&imgrefurl=https%3A%2F%2Fwww.namooh.com%2Fnews%2F2012%2F06%2Fthe-psychology-of-qr-code-advertising-in-college-marketing-2%2F&docid=Vl6prhL8GLb0uM&tbnid=bG1sMnwPMDxNbM%3A&vet=10ahUKEwjY7pHUleHWAhWFK8AKHQ-oCBcQMwicASgKMAo..i&w=1024&h=768&bih=650&biw=1360&q=qr%20code%20in%20advertising&ved=0ahUKEwjY7pHUleHWAhWFK8AKHQ-oCBcQMwicASgKMAo&iact=mrc&uact=8) [Fnews%2Fwp-content%2Fuploads%2F2012%2F06%2FQR-Code-Java-](https://www.google.com.eg/imgres?imgurl=https%3A%2F%2Fwww.namooh.com%2Fnews%2Fwp-content%2Fuploads%2F2012%2F06%2FQR-Code-Java-Sleeve.jpg&imgrefurl=https%3A%2F%2Fwww.namooh.com%2Fnews%2F2012%2F06%2Fthe-psychology-of-qr-code-advertising-in-college-marketing-2%2F&docid=Vl6prhL8GLb0uM&tbnid=bG1sMnwPMDxNbM%3A&vet=10ahUKEwjY7pHUleHWAhWFK8AKHQ-oCBcQMwicASgKMAo..i&w=1024&h=768&bih=650&biw=1360&q=qr%20code%20in%20advertising&ved=0ahUKEwjY7pHUleHWAhWFK8AKHQ-oCBcQMwicASgKMAo&iact=mrc&uact=8)[Sleeve.jpg&imgrefurl=https%3A%2F%2Fwww.namooh.com%2Fnews%2F2012%2F](https://www.google.com.eg/imgres?imgurl=https%3A%2F%2Fwww.namooh.com%2Fnews%2Fwp-content%2Fuploads%2F2012%2F06%2FQR-Code-Java-Sleeve.jpg&imgrefurl=https%3A%2F%2Fwww.namooh.com%2Fnews%2F2012%2F06%2Fthe-psychology-of-qr-code-advertising-in-college-marketing-2%2F&docid=Vl6prhL8GLb0uM&tbnid=bG1sMnwPMDxNbM%3A&vet=10ahUKEwjY7pHUleHWAhWFK8AKHQ-oCBcQMwicASgKMAo..i&w=1024&h=768&bih=650&biw=1360&q=qr%20code%20in%20advertising&ved=0ahUKEwjY7pHUleHWAhWFK8AKHQ-oCBcQMwicASgKMAo&iact=mrc&uact=8) [06%2Fthe-psychology-of-qr-code-advertising-in-college-marketing-](https://www.google.com.eg/imgres?imgurl=https%3A%2F%2Fwww.namooh.com%2Fnews%2Fwp-content%2Fuploads%2F2012%2F06%2FQR-Code-Java-Sleeve.jpg&imgrefurl=https%3A%2F%2Fwww.namooh.com%2Fnews%2F2012%2F06%2Fthe-psychology-of-qr-code-advertising-in-college-marketing-2%2F&docid=Vl6prhL8GLb0uM&tbnid=bG1sMnwPMDxNbM%3A&vet=10ahUKEwjY7pHUleHWAhWFK8AKHQ-oCBcQMwicASgKMAo..i&w=1024&h=768&bih=650&biw=1360&q=qr%20code%20in%20advertising&ved=0ahUKEwjY7pHUleHWAhWFK8AKHQ-oCBcQMwicASgKMAo&iact=mrc&uact=8)[2%2F&docid=Vl6prhL8GLb0uM&tbnid=bG1sMnwPMDxNbM%3A&vet=10ahUK](https://www.google.com.eg/imgres?imgurl=https%3A%2F%2Fwww.namooh.com%2Fnews%2Fwp-content%2Fuploads%2F2012%2F06%2FQR-Code-Java-Sleeve.jpg&imgrefurl=https%3A%2F%2Fwww.namooh.com%2Fnews%2F2012%2F06%2Fthe-psychology-of-qr-code-advertising-in-college-marketing-2%2F&docid=Vl6prhL8GLb0uM&tbnid=bG1sMnwPMDxNbM%3A&vet=10ahUKEwjY7pHUleHWAhWFK8AKHQ-oCBcQMwicASgKMAo..i&w=1024&h=768&bih=650&biw=1360&q=qr%20code%20in%20advertising&ved=0ahUKEwjY7pHUleHWAhWFK8AKHQ-oCBcQMwicASgKMAo&iact=mrc&uact=8) [EwjY7pHUleHWAhWFK8AKHQ](https://www.google.com.eg/imgres?imgurl=https%3A%2F%2Fwww.namooh.com%2Fnews%2Fwp-content%2Fuploads%2F2012%2F06%2FQR-Code-Java-Sleeve.jpg&imgrefurl=https%3A%2F%2Fwww.namooh.com%2Fnews%2F2012%2F06%2Fthe-psychology-of-qr-code-advertising-in-college-marketing-2%2F&docid=Vl6prhL8GLb0uM&tbnid=bG1sMnwPMDxNbM%3A&vet=10ahUKEwjY7pHUleHWAhWFK8AKHQ-oCBcQMwicASgKMAo..i&w=1024&h=768&bih=650&biw=1360&q=qr%20code%20in%20advertising&ved=0ahUKEwjY7pHUleHWAhWFK8AKHQ-oCBcQMwicASgKMAo&iact=mrc&uact=8)[oCBcQMwicASgKMAo..i&w=1024&h=768&bih=650&biw=1360&q=qr%20code%](https://www.google.com.eg/imgres?imgurl=https%3A%2F%2Fwww.namooh.com%2Fnews%2Fwp-content%2Fuploads%2F2012%2F06%2FQR-Code-Java-Sleeve.jpg&imgrefurl=https%3A%2F%2Fwww.namooh.com%2Fnews%2F2012%2F06%2Fthe-psychology-of-qr-code-advertising-in-college-marketing-2%2F&docid=Vl6prhL8GLb0uM&tbnid=bG1sMnwPMDxNbM%3A&vet=10ahUKEwjY7pHUleHWAhWFK8AKHQ-oCBcQMwicASgKMAo..i&w=1024&h=768&bih=650&biw=1360&q=qr%20code%20in%20advertising&ved=0ahUKEwjY7pHUleHWAhWFK8AKHQ-oCBcQMwicASgKMAo&iact=mrc&uact=8) [20in%20advertising&ved=0ahUKEwjY7pHUleHWAhWFK8AKHQ-](https://www.google.com.eg/imgres?imgurl=https%3A%2F%2Fwww.namooh.com%2Fnews%2Fwp-content%2Fuploads%2F2012%2F06%2FQR-Code-Java-Sleeve.jpg&imgrefurl=https%3A%2F%2Fwww.namooh.com%2Fnews%2F2012%2F06%2Fthe-psychology-of-qr-code-advertising-in-college-marketing-2%2F&docid=Vl6prhL8GLb0uM&tbnid=bG1sMnwPMDxNbM%3A&vet=10ahUKEwjY7pHUleHWAhWFK8AKHQ-oCBcQMwicASgKMAo..i&w=1024&h=768&bih=650&biw=1360&q=qr%20code%20in%20advertising&ved=0ahUKEwjY7pHUleHWAhWFK8AKHQ-oCBcQMwicASgKMAo&iact=mrc&uact=8)

[oCBcQMwicASgKMAo&iact=mrc&uact=8](https://www.google.com.eg/imgres?imgurl=https%3A%2F%2Fwww.namooh.com%2Fnews%2Fwp-content%2Fuploads%2F2012%2F06%2FQR-Code-Java-Sleeve.jpg&imgrefurl=https%3A%2F%2Fwww.namooh.com%2Fnews%2F2012%2F06%2Fthe-psychology-of-qr-code-advertising-in-college-marketing-2%2F&docid=Vl6prhL8GLb0uM&tbnid=bG1sMnwPMDxNbM%3A&vet=10ahUKEwjY7pHUleHWAhWFK8AKHQ-oCBcQMwicASgKMAo..i&w=1024&h=768&bih=650&biw=1360&q=qr%20code%20in%20advertising&ved=0ahUKEwjY7pHUleHWAhWFK8AKHQ-oCBcQMwicASgKMAo&iact=mrc&uact=8)

6- [https://www.google.com.eg/imgres?imgurl=https%3A%2F%2Fstatic1.squarespace.co](https://www.google.com.eg/imgres?imgurl=https%3A%2F%2Fstatic1.squarespace.com%2Fstatic%2F59126b5cb8a79b9ddbee638d%2Ft%2F591e6d95f7e0ab400c8c94d4%2F1495670681188%2Febay%2Bmobile%2Bqr%2Bcode&imgrefurl=https%3A%2F%2Fwww.purelearning.com.au%2Fblog%2Felearning%2Fguide-qr-codes-elearning&docid=xK8_2SmISMubNM&tbnid=dNT6Qfp317KiUM%3A&vet=10ahUKEwjY7pHUleHWAhWFK8AKHQ-oCBcQMwiSASgAMAA..i&w=610&h=488&bih=650&biw=1360&q=qr%20code%20in%20advertising&ved=0ahUKEwjY7pHUleHWAhWFK8AKHQ-oCBcQMwiSASgAMAA&iact=mrc&uact=8) [m%2Fstatic%2F59126b5cb8a79b9ddbee638d%2Ft%2F591e6d95f7e0ab400c8c94d4](https://www.google.com.eg/imgres?imgurl=https%3A%2F%2Fstatic1.squarespace.com%2Fstatic%2F59126b5cb8a79b9ddbee638d%2Ft%2F591e6d95f7e0ab400c8c94d4%2F1495670681188%2Febay%2Bmobile%2Bqr%2Bcode&imgrefurl=https%3A%2F%2Fwww.purelearning.com.au%2Fblog%2Felearning%2Fguide-qr-codes-elearning&docid=xK8_2SmISMubNM&tbnid=dNT6Qfp317KiUM%3A&vet=10ahUKEwjY7pHUleHWAhWFK8AKHQ-oCBcQMwiSASgAMAA..i&w=610&h=488&bih=650&biw=1360&q=qr%20code%20in%20advertising&ved=0ahUKEwjY7pHUleHWAhWFK8AKHQ-oCBcQMwiSASgAMAA&iact=mrc&uact=8) [%2F1495670681188%2Febay%2Bmobile%2Bqr%2Bcode&imgrefurl=https%3A%2](https://www.google.com.eg/imgres?imgurl=https%3A%2F%2Fstatic1.squarespace.com%2Fstatic%2F59126b5cb8a79b9ddbee638d%2Ft%2F591e6d95f7e0ab400c8c94d4%2F1495670681188%2Febay%2Bmobile%2Bqr%2Bcode&imgrefurl=https%3A%2F%2Fwww.purelearning.com.au%2Fblog%2Felearning%2Fguide-qr-codes-elearning&docid=xK8_2SmISMubNM&tbnid=dNT6Qfp317KiUM%3A&vet=10ahUKEwjY7pHUleHWAhWFK8AKHQ-oCBcQMwiSASgAMAA..i&w=610&h=488&bih=650&biw=1360&q=qr%20code%20in%20advertising&ved=0ahUKEwjY7pHUleHWAhWFK8AKHQ-oCBcQMwiSASgAMAA&iact=mrc&uact=8) [F%2Fwww.purelearning.com.au%2Fblog%2Felearning%2Fguide-qr-codes](https://www.google.com.eg/imgres?imgurl=https%3A%2F%2Fstatic1.squarespace.com%2Fstatic%2F59126b5cb8a79b9ddbee638d%2Ft%2F591e6d95f7e0ab400c8c94d4%2F1495670681188%2Febay%2Bmobile%2Bqr%2Bcode&imgrefurl=https%3A%2F%2Fwww.purelearning.com.au%2Fblog%2Felearning%2Fguide-qr-codes-elearning&docid=xK8_2SmISMubNM&tbnid=dNT6Qfp317KiUM%3A&vet=10ahUKEwjY7pHUleHWAhWFK8AKHQ-oCBcQMwiSASgAMAA..i&w=610&h=488&bih=650&biw=1360&q=qr%20code%20in%20advertising&ved=0ahUKEwjY7pHUleHWAhWFK8AKHQ-oCBcQMwiSASgAMAA&iact=mrc&uact=8)[elearning&docid=xK8\\_2SmISMubNM&tbnid=dNT6Qfp317KiUM%3A&vet=10ahU](https://www.google.com.eg/imgres?imgurl=https%3A%2F%2Fstatic1.squarespace.com%2Fstatic%2F59126b5cb8a79b9ddbee638d%2Ft%2F591e6d95f7e0ab400c8c94d4%2F1495670681188%2Febay%2Bmobile%2Bqr%2Bcode&imgrefurl=https%3A%2F%2Fwww.purelearning.com.au%2Fblog%2Felearning%2Fguide-qr-codes-elearning&docid=xK8_2SmISMubNM&tbnid=dNT6Qfp317KiUM%3A&vet=10ahUKEwjY7pHUleHWAhWFK8AKHQ-oCBcQMwiSASgAMAA..i&w=610&h=488&bih=650&biw=1360&q=qr%20code%20in%20advertising&ved=0ahUKEwjY7pHUleHWAhWFK8AKHQ-oCBcQMwiSASgAMAA&iact=mrc&uact=8) [KEwjY7pHUleHWAhWFK8AKHQ-](https://www.google.com.eg/imgres?imgurl=https%3A%2F%2Fstatic1.squarespace.com%2Fstatic%2F59126b5cb8a79b9ddbee638d%2Ft%2F591e6d95f7e0ab400c8c94d4%2F1495670681188%2Febay%2Bmobile%2Bqr%2Bcode&imgrefurl=https%3A%2F%2Fwww.purelearning.com.au%2Fblog%2Felearning%2Fguide-qr-codes-elearning&docid=xK8_2SmISMubNM&tbnid=dNT6Qfp317KiUM%3A&vet=10ahUKEwjY7pHUleHWAhWFK8AKHQ-oCBcQMwiSASgAMAA..i&w=610&h=488&bih=650&biw=1360&q=qr%20code%20in%20advertising&ved=0ahUKEwjY7pHUleHWAhWFK8AKHQ-oCBcQMwiSASgAMAA&iact=mrc&uact=8)

[oCBcQMwiSASgAMAA..i&w=610&h=488&bih=650&biw=1360&q=qr%20code%](https://www.google.com.eg/imgres?imgurl=https%3A%2F%2Fstatic1.squarespace.com%2Fstatic%2F59126b5cb8a79b9ddbee638d%2Ft%2F591e6d95f7e0ab400c8c94d4%2F1495670681188%2Febay%2Bmobile%2Bqr%2Bcode&imgrefurl=https%3A%2F%2Fwww.purelearning.com.au%2Fblog%2Felearning%2Fguide-qr-codes-elearning&docid=xK8_2SmISMubNM&tbnid=dNT6Qfp317KiUM%3A&vet=10ahUKEwjY7pHUleHWAhWFK8AKHQ-oCBcQMwiSASgAMAA..i&w=610&h=488&bih=650&biw=1360&q=qr%20code%20in%20advertising&ved=0ahUKEwjY7pHUleHWAhWFK8AKHQ-oCBcQMwiSASgAMAA&iact=mrc&uact=8) [20in%20advertising&ved=0ahUKEwjY7pHUleHWAhWFK8AKHQ](https://www.google.com.eg/imgres?imgurl=https%3A%2F%2Fstatic1.squarespace.com%2Fstatic%2F59126b5cb8a79b9ddbee638d%2Ft%2F591e6d95f7e0ab400c8c94d4%2F1495670681188%2Febay%2Bmobile%2Bqr%2Bcode&imgrefurl=https%3A%2F%2Fwww.purelearning.com.au%2Fblog%2Felearning%2Fguide-qr-codes-elearning&docid=xK8_2SmISMubNM&tbnid=dNT6Qfp317KiUM%3A&vet=10ahUKEwjY7pHUleHWAhWFK8AKHQ-oCBcQMwiSASgAMAA..i&w=610&h=488&bih=650&biw=1360&q=qr%20code%20in%20advertising&ved=0ahUKEwjY7pHUleHWAhWFK8AKHQ-oCBcQMwiSASgAMAA&iact=mrc&uact=8)[oCBcQMwiSASgAMAA&iact=mrc&uact=8](https://www.google.com.eg/imgres?imgurl=https%3A%2F%2Fstatic1.squarespace.com%2Fstatic%2F59126b5cb8a79b9ddbee638d%2Ft%2F591e6d95f7e0ab400c8c94d4%2F1495670681188%2Febay%2Bmobile%2Bqr%2Bcode&imgrefurl=https%3A%2F%2Fwww.purelearning.com.au%2Fblog%2Felearning%2Fguide-qr-codes-elearning&docid=xK8_2SmISMubNM&tbnid=dNT6Qfp317KiUM%3A&vet=10ahUKEwjY7pHUleHWAhWFK8AKHQ-oCBcQMwiSASgAMAA..i&w=610&h=488&bih=650&biw=1360&q=qr%20code%20in%20advertising&ved=0ahUKEwjY7pHUleHWAhWFK8AKHQ-oCBcQMwiSASgAMAA&iact=mrc&uact=8)

- 7- [https://www.google.com.eg/imgres?imgurl=http%3A%2F%2Fwww.smartfashionmar](https://www.google.com.eg/imgres?imgurl=http%3A%2F%2Fwww.smartfashionmarketing.com.au%2Fimages%2Fposts%2Ffashion-advertising-qr-code.jpeg&imgrefurl=http%3A%2F%2Fwww.smartfashionmarketing.com.au%2Ffashion-advertising%2Ffashion-advertising-tip-how-to-utilise-qr-codes-for-better-response%2F&docid=9tuxl81VOtKxyM&tbnid=XmVxWUnZ4gWF4M%3A&vet=10ahUKEwjY7pHUleHWAhWFK8AKHQ-oCBcQMwiXASgFMAU..i&w=400&h=306&bih=650&biw=1360&q=qr%20code%20in%20advertising&ved=0ahUKEwjY7pHUleHWAhWFK8AKHQ-oCBcQMwiXASgFMAU&iact=mrc&uact=8) [keting.com.au%2Fimages%2Fposts%2Ffashion-advertising-qr](https://www.google.com.eg/imgres?imgurl=http%3A%2F%2Fwww.smartfashionmarketing.com.au%2Fimages%2Fposts%2Ffashion-advertising-qr-code.jpeg&imgrefurl=http%3A%2F%2Fwww.smartfashionmarketing.com.au%2Ffashion-advertising%2Ffashion-advertising-tip-how-to-utilise-qr-codes-for-better-response%2F&docid=9tuxl81VOtKxyM&tbnid=XmVxWUnZ4gWF4M%3A&vet=10ahUKEwjY7pHUleHWAhWFK8AKHQ-oCBcQMwiXASgFMAU..i&w=400&h=306&bih=650&biw=1360&q=qr%20code%20in%20advertising&ved=0ahUKEwjY7pHUleHWAhWFK8AKHQ-oCBcQMwiXASgFMAU&iact=mrc&uact=8)[code.jpeg&imgrefurl=http%3A%2F%2Fwww.smartfashionmarketing.com.au%2Ffas](https://www.google.com.eg/imgres?imgurl=http%3A%2F%2Fwww.smartfashionmarketing.com.au%2Fimages%2Fposts%2Ffashion-advertising-qr-code.jpeg&imgrefurl=http%3A%2F%2Fwww.smartfashionmarketing.com.au%2Ffashion-advertising%2Ffashion-advertising-tip-how-to-utilise-qr-codes-for-better-response%2F&docid=9tuxl81VOtKxyM&tbnid=XmVxWUnZ4gWF4M%3A&vet=10ahUKEwjY7pHUleHWAhWFK8AKHQ-oCBcQMwiXASgFMAU..i&w=400&h=306&bih=650&biw=1360&q=qr%20code%20in%20advertising&ved=0ahUKEwjY7pHUleHWAhWFK8AKHQ-oCBcQMwiXASgFMAU&iact=mrc&uact=8) [hion-advertising%2Ffashion-advertising-tip-how-to-utilise-qr-codes-for-better](https://www.google.com.eg/imgres?imgurl=http%3A%2F%2Fwww.smartfashionmarketing.com.au%2Fimages%2Fposts%2Ffashion-advertising-qr-code.jpeg&imgrefurl=http%3A%2F%2Fwww.smartfashionmarketing.com.au%2Ffashion-advertising%2Ffashion-advertising-tip-how-to-utilise-qr-codes-for-better-response%2F&docid=9tuxl81VOtKxyM&tbnid=XmVxWUnZ4gWF4M%3A&vet=10ahUKEwjY7pHUleHWAhWFK8AKHQ-oCBcQMwiXASgFMAU..i&w=400&h=306&bih=650&biw=1360&q=qr%20code%20in%20advertising&ved=0ahUKEwjY7pHUleHWAhWFK8AKHQ-oCBcQMwiXASgFMAU&iact=mrc&uact=8)[response%2F&docid=9tuxl81VOtKxyM&tbnid=XmVxWUnZ4gWF4M%3A&vet=1](https://www.google.com.eg/imgres?imgurl=http%3A%2F%2Fwww.smartfashionmarketing.com.au%2Fimages%2Fposts%2Ffashion-advertising-qr-code.jpeg&imgrefurl=http%3A%2F%2Fwww.smartfashionmarketing.com.au%2Ffashion-advertising%2Ffashion-advertising-tip-how-to-utilise-qr-codes-for-better-response%2F&docid=9tuxl81VOtKxyM&tbnid=XmVxWUnZ4gWF4M%3A&vet=10ahUKEwjY7pHUleHWAhWFK8AKHQ-oCBcQMwiXASgFMAU..i&w=400&h=306&bih=650&biw=1360&q=qr%20code%20in%20advertising&ved=0ahUKEwjY7pHUleHWAhWFK8AKHQ-oCBcQMwiXASgFMAU&iact=mrc&uact=8) [0ahUKEwjY7pHUleHWAhWFK8AKHQ](https://www.google.com.eg/imgres?imgurl=http%3A%2F%2Fwww.smartfashionmarketing.com.au%2Fimages%2Fposts%2Ffashion-advertising-qr-code.jpeg&imgrefurl=http%3A%2F%2Fwww.smartfashionmarketing.com.au%2Ffashion-advertising%2Ffashion-advertising-tip-how-to-utilise-qr-codes-for-better-response%2F&docid=9tuxl81VOtKxyM&tbnid=XmVxWUnZ4gWF4M%3A&vet=10ahUKEwjY7pHUleHWAhWFK8AKHQ-oCBcQMwiXASgFMAU..i&w=400&h=306&bih=650&biw=1360&q=qr%20code%20in%20advertising&ved=0ahUKEwjY7pHUleHWAhWFK8AKHQ-oCBcQMwiXASgFMAU&iact=mrc&uact=8)[oCBcQMwiXASgFMAU..i&w=400&h=306&bih=650&biw=1360&q=qr%20code%](https://www.google.com.eg/imgres?imgurl=http%3A%2F%2Fwww.smartfashionmarketing.com.au%2Fimages%2Fposts%2Ffashion-advertising-qr-code.jpeg&imgrefurl=http%3A%2F%2Fwww.smartfashionmarketing.com.au%2Ffashion-advertising%2Ffashion-advertising-tip-how-to-utilise-qr-codes-for-better-response%2F&docid=9tuxl81VOtKxyM&tbnid=XmVxWUnZ4gWF4M%3A&vet=10ahUKEwjY7pHUleHWAhWFK8AKHQ-oCBcQMwiXASgFMAU..i&w=400&h=306&bih=650&biw=1360&q=qr%20code%20in%20advertising&ved=0ahUKEwjY7pHUleHWAhWFK8AKHQ-oCBcQMwiXASgFMAU&iact=mrc&uact=8) [20in%20advertising&ved=0ahUKEwjY7pHUleHWAhWFK8AKHQ](https://www.google.com.eg/imgres?imgurl=http%3A%2F%2Fwww.smartfashionmarketing.com.au%2Fimages%2Fposts%2Ffashion-advertising-qr-code.jpeg&imgrefurl=http%3A%2F%2Fwww.smartfashionmarketing.com.au%2Ffashion-advertising%2Ffashion-advertising-tip-how-to-utilise-qr-codes-for-better-response%2F&docid=9tuxl81VOtKxyM&tbnid=XmVxWUnZ4gWF4M%3A&vet=10ahUKEwjY7pHUleHWAhWFK8AKHQ-oCBcQMwiXASgFMAU..i&w=400&h=306&bih=650&biw=1360&q=qr%20code%20in%20advertising&ved=0ahUKEwjY7pHUleHWAhWFK8AKHQ-oCBcQMwiXASgFMAU&iact=mrc&uact=8)[oCBcQMwiXASgFMAU&iact=mrc&uact=8](https://www.google.com.eg/imgres?imgurl=http%3A%2F%2Fwww.smartfashionmarketing.com.au%2Fimages%2Fposts%2Ffashion-advertising-qr-code.jpeg&imgrefurl=http%3A%2F%2Fwww.smartfashionmarketing.com.au%2Ffashion-advertising%2Ffashion-advertising-tip-how-to-utilise-qr-codes-for-better-response%2F&docid=9tuxl81VOtKxyM&tbnid=XmVxWUnZ4gWF4M%3A&vet=10ahUKEwjY7pHUleHWAhWFK8AKHQ-oCBcQMwiXASgFMAU..i&w=400&h=306&bih=650&biw=1360&q=qr%20code%20in%20advertising&ved=0ahUKEwjY7pHUleHWAhWFK8AKHQ-oCBcQMwiXASgFMAU&iact=mrc&uact=8)
- 8- [https://www.google.com.eg/imgres?imgurl=https%3A%2F%2Ftxt4ever.files.wordpre](https://www.google.com.eg/imgres?imgurl=https%3A%2F%2Ftxt4ever.files.wordpress.com%2F2012%2F01%2Fheinz-qr.jpg&imgrefurl=https%3A%2F%2Fbrandsandinnovation.com%2F2011%2F01%2F09%2Fthe-problem-with-qr-codes%2F&docid=GjKZMUE2m4FYtM&tbnid=HTb01OX5EGUdfM%3A&vet=10ahUKEwjY7pHUleHWAhWFK8AKHQ-oCBcQMwjLASgvMC8..i&w=1280&h=768&bih=650&biw=1360&q=qr%20code%20in%20advertising&ved=0ahUKEwjY7pHUleHWAhWFK8AKHQ-oCBcQMwjLASgvMC8&iact=mrc&uact=8) [ss.com%2F2012%2F01%2Fheinz-](https://www.google.com.eg/imgres?imgurl=https%3A%2F%2Ftxt4ever.files.wordpress.com%2F2012%2F01%2Fheinz-qr.jpg&imgrefurl=https%3A%2F%2Fbrandsandinnovation.com%2F2011%2F01%2F09%2Fthe-problem-with-qr-codes%2F&docid=GjKZMUE2m4FYtM&tbnid=HTb01OX5EGUdfM%3A&vet=10ahUKEwjY7pHUleHWAhWFK8AKHQ-oCBcQMwjLASgvMC8..i&w=1280&h=768&bih=650&biw=1360&q=qr%20code%20in%20advertising&ved=0ahUKEwjY7pHUleHWAhWFK8AKHQ-oCBcQMwjLASgvMC8&iact=mrc&uact=8)

[qr.jpg&imgrefurl=https%3A%2F%2Fbrandsandinnovation.com%2F2011%2F01%2F](https://www.google.com.eg/imgres?imgurl=https%3A%2F%2Ftxt4ever.files.wordpress.com%2F2012%2F01%2Fheinz-qr.jpg&imgrefurl=https%3A%2F%2Fbrandsandinnovation.com%2F2011%2F01%2F09%2Fthe-problem-with-qr-codes%2F&docid=GjKZMUE2m4FYtM&tbnid=HTb01OX5EGUdfM%3A&vet=10ahUKEwjY7pHUleHWAhWFK8AKHQ-oCBcQMwjLASgvMC8..i&w=1280&h=768&bih=650&biw=1360&q=qr%20code%20in%20advertising&ved=0ahUKEwjY7pHUleHWAhWFK8AKHQ-oCBcQMwjLASgvMC8&iact=mrc&uact=8) [09%2Fthe-problem-with-qr-](https://www.google.com.eg/imgres?imgurl=https%3A%2F%2Ftxt4ever.files.wordpress.com%2F2012%2F01%2Fheinz-qr.jpg&imgrefurl=https%3A%2F%2Fbrandsandinnovation.com%2F2011%2F01%2F09%2Fthe-problem-with-qr-codes%2F&docid=GjKZMUE2m4FYtM&tbnid=HTb01OX5EGUdfM%3A&vet=10ahUKEwjY7pHUleHWAhWFK8AKHQ-oCBcQMwjLASgvMC8..i&w=1280&h=768&bih=650&biw=1360&q=qr%20code%20in%20advertising&ved=0ahUKEwjY7pHUleHWAhWFK8AKHQ-oCBcQMwjLASgvMC8&iact=mrc&uact=8)

[codes%2F&docid=GjKZMUE2m4FYtM&tbnid=HTb01OX5EGUdfM%3A&vet=10a](https://www.google.com.eg/imgres?imgurl=https%3A%2F%2Ftxt4ever.files.wordpress.com%2F2012%2F01%2Fheinz-qr.jpg&imgrefurl=https%3A%2F%2Fbrandsandinnovation.com%2F2011%2F01%2F09%2Fthe-problem-with-qr-codes%2F&docid=GjKZMUE2m4FYtM&tbnid=HTb01OX5EGUdfM%3A&vet=10ahUKEwjY7pHUleHWAhWFK8AKHQ-oCBcQMwjLASgvMC8..i&w=1280&h=768&bih=650&biw=1360&q=qr%20code%20in%20advertising&ved=0ahUKEwjY7pHUleHWAhWFK8AKHQ-oCBcQMwjLASgvMC8&iact=mrc&uact=8) [hUKEwjY7pHUleHWAhWFK8AKHQ-](https://www.google.com.eg/imgres?imgurl=https%3A%2F%2Ftxt4ever.files.wordpress.com%2F2012%2F01%2Fheinz-qr.jpg&imgrefurl=https%3A%2F%2Fbrandsandinnovation.com%2F2011%2F01%2F09%2Fthe-problem-with-qr-codes%2F&docid=GjKZMUE2m4FYtM&tbnid=HTb01OX5EGUdfM%3A&vet=10ahUKEwjY7pHUleHWAhWFK8AKHQ-oCBcQMwjLASgvMC8..i&w=1280&h=768&bih=650&biw=1360&q=qr%20code%20in%20advertising&ved=0ahUKEwjY7pHUleHWAhWFK8AKHQ-oCBcQMwjLASgvMC8&iact=mrc&uact=8)

[oCBcQMwjLASgvMC8..i&w=1280&h=768&bih=650&biw=1360&q=qr%20code%](https://www.google.com.eg/imgres?imgurl=https%3A%2F%2Ftxt4ever.files.wordpress.com%2F2012%2F01%2Fheinz-qr.jpg&imgrefurl=https%3A%2F%2Fbrandsandinnovation.com%2F2011%2F01%2F09%2Fthe-problem-with-qr-codes%2F&docid=GjKZMUE2m4FYtM&tbnid=HTb01OX5EGUdfM%3A&vet=10ahUKEwjY7pHUleHWAhWFK8AKHQ-oCBcQMwjLASgvMC8..i&w=1280&h=768&bih=650&biw=1360&q=qr%20code%20in%20advertising&ved=0ahUKEwjY7pHUleHWAhWFK8AKHQ-oCBcQMwjLASgvMC8&iact=mrc&uact=8)

[20in%20advertising&ved=0ahUKEwjY7pHUleHWAhWFK8AKHQ-](https://www.google.com.eg/imgres?imgurl=https%3A%2F%2Ftxt4ever.files.wordpress.com%2F2012%2F01%2Fheinz-qr.jpg&imgrefurl=https%3A%2F%2Fbrandsandinnovation.com%2F2011%2F01%2F09%2Fthe-problem-with-qr-codes%2F&docid=GjKZMUE2m4FYtM&tbnid=HTb01OX5EGUdfM%3A&vet=10ahUKEwjY7pHUleHWAhWFK8AKHQ-oCBcQMwjLASgvMC8..i&w=1280&h=768&bih=650&biw=1360&q=qr%20code%20in%20advertising&ved=0ahUKEwjY7pHUleHWAhWFK8AKHQ-oCBcQMwjLASgvMC8&iact=mrc&uact=8)

[oCBcQMwjLASgvMC8&iact=mrc&uact=8](https://www.google.com.eg/imgres?imgurl=https%3A%2F%2Ftxt4ever.files.wordpress.com%2F2012%2F01%2Fheinz-qr.jpg&imgrefurl=https%3A%2F%2Fbrandsandinnovation.com%2F2011%2F01%2F09%2Fthe-problem-with-qr-codes%2F&docid=GjKZMUE2m4FYtM&tbnid=HTb01OX5EGUdfM%3A&vet=10ahUKEwjY7pHUleHWAhWFK8AKHQ-oCBcQMwjLASgvMC8..i&w=1280&h=768&bih=650&biw=1360&q=qr%20code%20in%20advertising&ved=0ahUKEwjY7pHUleHWAhWFK8AKHQ-oCBcQMwjLASgvMC8&iact=mrc&uact=8)

- 9- [https://www.google.com.eg/imgres?imgurl=https%3A%2F%2Fwww.frankfurt](https://www.google.com.eg/imgres?imgurl=https%3A%2F%2Fwww.frankfurt-airport.com%2Fcontent%2Fdam%2Fairport%2FIK_Parken%2FQR_Feature_Image.jpg%2F_jcr_content%2Frenditions%2Fcq5dam.web.1280.1280.jpeg.%2Fcq5dam.web.1280.1280.jpeg&imgrefurl=https%3A%2F%2Fwww.frankfurt-airport.com%2Fen%2Fflights---more%2Ftransfer.detail.suffix.html%2Farticle%2Fflights-and-more%2Fparking-general-information%2Fparking-with-qr-code.html&docid=hAaG5u8GBnDqlM&tbnid=bl-oazOGQka29M%3A&vet=10ahUKEwju4MiMluHWAhVoK8AKHTuIAsE4yAEQMwhMKEowSg..i&w=1280&h=720&bih=650&biw=1360&q=qr%20code%20in%20advertising&ved=0ahUKEwju4MiMluHWAhVoK8AKHTuIAsE4yAEQMwhMKEowSg&iact=mrc&uact=8)[airport.com%2Fcontent%2Fdam%2Fairport%2FIK\\_Parken%2FQR\\_Feature\\_Image.j](https://www.google.com.eg/imgres?imgurl=https%3A%2F%2Fwww.frankfurt-airport.com%2Fcontent%2Fdam%2Fairport%2FIK_Parken%2FQR_Feature_Image.jpg%2F_jcr_content%2Frenditions%2Fcq5dam.web.1280.1280.jpeg.%2Fcq5dam.web.1280.1280.jpeg&imgrefurl=https%3A%2F%2Fwww.frankfurt-airport.com%2Fen%2Fflights---more%2Ftransfer.detail.suffix.html%2Farticle%2Fflights-and-more%2Fparking-general-information%2Fparking-with-qr-code.html&docid=hAaG5u8GBnDqlM&tbnid=bl-oazOGQka29M%3A&vet=10ahUKEwju4MiMluHWAhVoK8AKHTuIAsE4yAEQMwhMKEowSg..i&w=1280&h=720&bih=650&biw=1360&q=qr%20code%20in%20advertising&ved=0ahUKEwju4MiMluHWAhVoK8AKHTuIAsE4yAEQMwhMKEowSg&iact=mrc&uact=8) [pg%2F\\_jcr\\_content%2Frenditions%2Fcq5dam.web.1280.1280.jpeg.%2Fcq5dam.web](https://www.google.com.eg/imgres?imgurl=https%3A%2F%2Fwww.frankfurt-airport.com%2Fcontent%2Fdam%2Fairport%2FIK_Parken%2FQR_Feature_Image.jpg%2F_jcr_content%2Frenditions%2Fcq5dam.web.1280.1280.jpeg.%2Fcq5dam.web.1280.1280.jpeg&imgrefurl=https%3A%2F%2Fwww.frankfurt-airport.com%2Fen%2Fflights---more%2Ftransfer.detail.suffix.html%2Farticle%2Fflights-and-more%2Fparking-general-information%2Fparking-with-qr-code.html&docid=hAaG5u8GBnDqlM&tbnid=bl-oazOGQka29M%3A&vet=10ahUKEwju4MiMluHWAhVoK8AKHTuIAsE4yAEQMwhMKEowSg..i&w=1280&h=720&bih=650&biw=1360&q=qr%20code%20in%20advertising&ved=0ahUKEwju4MiMluHWAhVoK8AKHTuIAsE4yAEQMwhMKEowSg&iact=mrc&uact=8) [.1280.1280.jpeg&imgrefurl=https%3A%2F%2Fwww.frankfurt](https://www.google.com.eg/imgres?imgurl=https%3A%2F%2Fwww.frankfurt-airport.com%2Fcontent%2Fdam%2Fairport%2FIK_Parken%2FQR_Feature_Image.jpg%2F_jcr_content%2Frenditions%2Fcq5dam.web.1280.1280.jpeg.%2Fcq5dam.web.1280.1280.jpeg&imgrefurl=https%3A%2F%2Fwww.frankfurt-airport.com%2Fen%2Fflights---more%2Ftransfer.detail.suffix.html%2Farticle%2Fflights-and-more%2Fparking-general-information%2Fparking-with-qr-code.html&docid=hAaG5u8GBnDqlM&tbnid=bl-oazOGQka29M%3A&vet=10ahUKEwju4MiMluHWAhVoK8AKHTuIAsE4yAEQMwhMKEowSg..i&w=1280&h=720&bih=650&biw=1360&q=qr%20code%20in%20advertising&ved=0ahUKEwju4MiMluHWAhVoK8AKHTuIAsE4yAEQMwhMKEowSg&iact=mrc&uact=8)[airport.com%2Fen%2Fflights--](https://www.google.com.eg/imgres?imgurl=https%3A%2F%2Fwww.frankfurt-airport.com%2Fcontent%2Fdam%2Fairport%2FIK_Parken%2FQR_Feature_Image.jpg%2F_jcr_content%2Frenditions%2Fcq5dam.web.1280.1280.jpeg.%2Fcq5dam.web.1280.1280.jpeg&imgrefurl=https%3A%2F%2Fwww.frankfurt-airport.com%2Fen%2Fflights---more%2Ftransfer.detail.suffix.html%2Farticle%2Fflights-and-more%2Fparking-general-information%2Fparking-with-qr-code.html&docid=hAaG5u8GBnDqlM&tbnid=bl-oazOGQka29M%3A&vet=10ahUKEwju4MiMluHWAhVoK8AKHTuIAsE4yAEQMwhMKEowSg..i&w=1280&h=720&bih=650&biw=1360&q=qr%20code%20in%20advertising&ved=0ahUKEwju4MiMluHWAhVoK8AKHTuIAsE4yAEQMwhMKEowSg&iact=mrc&uact=8) [more%2Ftransfer.detail.suffix.html%2Farticle%2Fflights-and-more%2Fparking](https://www.google.com.eg/imgres?imgurl=https%3A%2F%2Fwww.frankfurt-airport.com%2Fcontent%2Fdam%2Fairport%2FIK_Parken%2FQR_Feature_Image.jpg%2F_jcr_content%2Frenditions%2Fcq5dam.web.1280.1280.jpeg.%2Fcq5dam.web.1280.1280.jpeg&imgrefurl=https%3A%2F%2Fwww.frankfurt-airport.com%2Fen%2Fflights---more%2Ftransfer.detail.suffix.html%2Farticle%2Fflights-and-more%2Fparking-general-information%2Fparking-with-qr-code.html&docid=hAaG5u8GBnDqlM&tbnid=bl-oazOGQka29M%3A&vet=10ahUKEwju4MiMluHWAhVoK8AKHTuIAsE4yAEQMwhMKEowSg..i&w=1280&h=720&bih=650&biw=1360&q=qr%20code%20in%20advertising&ved=0ahUKEwju4MiMluHWAhVoK8AKHTuIAsE4yAEQMwhMKEowSg&iact=mrc&uact=8)[general-information%2Fparking-with-qr](https://www.google.com.eg/imgres?imgurl=https%3A%2F%2Fwww.frankfurt-airport.com%2Fcontent%2Fdam%2Fairport%2FIK_Parken%2FQR_Feature_Image.jpg%2F_jcr_content%2Frenditions%2Fcq5dam.web.1280.1280.jpeg.%2Fcq5dam.web.1280.1280.jpeg&imgrefurl=https%3A%2F%2Fwww.frankfurt-airport.com%2Fen%2Fflights---more%2Ftransfer.detail.suffix.html%2Farticle%2Fflights-and-more%2Fparking-general-information%2Fparking-with-qr-code.html&docid=hAaG5u8GBnDqlM&tbnid=bl-oazOGQka29M%3A&vet=10ahUKEwju4MiMluHWAhVoK8AKHTuIAsE4yAEQMwhMKEowSg..i&w=1280&h=720&bih=650&biw=1360&q=qr%20code%20in%20advertising&ved=0ahUKEwju4MiMluHWAhVoK8AKHTuIAsE4yAEQMwhMKEowSg&iact=mrc&uact=8)[code.html&docid=hAaG5u8GBnDqlM&tbnid=bl](https://www.google.com.eg/imgres?imgurl=https%3A%2F%2Fwww.frankfurt-airport.com%2Fcontent%2Fdam%2Fairport%2FIK_Parken%2FQR_Feature_Image.jpg%2F_jcr_content%2Frenditions%2Fcq5dam.web.1280.1280.jpeg.%2Fcq5dam.web.1280.1280.jpeg&imgrefurl=https%3A%2F%2Fwww.frankfurt-airport.com%2Fen%2Fflights---more%2Ftransfer.detail.suffix.html%2Farticle%2Fflights-and-more%2Fparking-general-information%2Fparking-with-qr-code.html&docid=hAaG5u8GBnDqlM&tbnid=bl-oazOGQka29M%3A&vet=10ahUKEwju4MiMluHWAhVoK8AKHTuIAsE4yAEQMwhMKEowSg..i&w=1280&h=720&bih=650&biw=1360&q=qr%20code%20in%20advertising&ved=0ahUKEwju4MiMluHWAhVoK8AKHTuIAsE4yAEQMwhMKEowSg&iact=mrc&uact=8)[oazOGQka29M%3A&vet=10ahUKEwju4MiMluHWAhVoK8AKHTuIAsE4yAEQM](https://www.google.com.eg/imgres?imgurl=https%3A%2F%2Fwww.frankfurt-airport.com%2Fcontent%2Fdam%2Fairport%2FIK_Parken%2FQR_Feature_Image.jpg%2F_jcr_content%2Frenditions%2Fcq5dam.web.1280.1280.jpeg.%2Fcq5dam.web.1280.1280.jpeg&imgrefurl=https%3A%2F%2Fwww.frankfurt-airport.com%2Fen%2Fflights---more%2Ftransfer.detail.suffix.html%2Farticle%2Fflights-and-more%2Fparking-general-information%2Fparking-with-qr-code.html&docid=hAaG5u8GBnDqlM&tbnid=bl-oazOGQka29M%3A&vet=10ahUKEwju4MiMluHWAhVoK8AKHTuIAsE4yAEQMwhMKEowSg..i&w=1280&h=720&bih=650&biw=1360&q=qr%20code%20in%20advertising&ved=0ahUKEwju4MiMluHWAhVoK8AKHTuIAsE4yAEQMwhMKEowSg&iact=mrc&uact=8) [whMKEowSg..i&w=1280&h=720&bih=650&biw=1360&q=qr%20code%20in%20a](https://www.google.com.eg/imgres?imgurl=https%3A%2F%2Fwww.frankfurt-airport.com%2Fcontent%2Fdam%2Fairport%2FIK_Parken%2FQR_Feature_Image.jpg%2F_jcr_content%2Frenditions%2Fcq5dam.web.1280.1280.jpeg.%2Fcq5dam.web.1280.1280.jpeg&imgrefurl=https%3A%2F%2Fwww.frankfurt-airport.com%2Fen%2Fflights---more%2Ftransfer.detail.suffix.html%2Farticle%2Fflights-and-more%2Fparking-general-information%2Fparking-with-qr-code.html&docid=hAaG5u8GBnDqlM&tbnid=bl-oazOGQka29M%3A&vet=10ahUKEwju4MiMluHWAhVoK8AKHTuIAsE4yAEQMwhMKEowSg..i&w=1280&h=720&bih=650&biw=1360&q=qr%20code%20in%20advertising&ved=0ahUKEwju4MiMluHWAhVoK8AKHTuIAsE4yAEQMwhMKEowSg&iact=mrc&uact=8) [dvertising&ved=0ahUKEwju4MiMluHWAhVoK8AKHTuIAsE4yAEQMwhMKEow](https://www.google.com.eg/imgres?imgurl=https%3A%2F%2Fwww.frankfurt-airport.com%2Fcontent%2Fdam%2Fairport%2FIK_Parken%2FQR_Feature_Image.jpg%2F_jcr_content%2Frenditions%2Fcq5dam.web.1280.1280.jpeg.%2Fcq5dam.web.1280.1280.jpeg&imgrefurl=https%3A%2F%2Fwww.frankfurt-airport.com%2Fen%2Fflights---more%2Ftransfer.detail.suffix.html%2Farticle%2Fflights-and-more%2Fparking-general-information%2Fparking-with-qr-code.html&docid=hAaG5u8GBnDqlM&tbnid=bl-oazOGQka29M%3A&vet=10ahUKEwju4MiMluHWAhVoK8AKHTuIAsE4yAEQMwhMKEowSg..i&w=1280&h=720&bih=650&biw=1360&q=qr%20code%20in%20advertising&ved=0ahUKEwju4MiMluHWAhVoK8AKHTuIAsE4yAEQMwhMKEowSg&iact=mrc&uact=8) [Sg&iact=mrc&uact=8](https://www.google.com.eg/imgres?imgurl=https%3A%2F%2Fwww.frankfurt-airport.com%2Fcontent%2Fdam%2Fairport%2FIK_Parken%2FQR_Feature_Image.jpg%2F_jcr_content%2Frenditions%2Fcq5dam.web.1280.1280.jpeg.%2Fcq5dam.web.1280.1280.jpeg&imgrefurl=https%3A%2F%2Fwww.frankfurt-airport.com%2Fen%2Fflights---more%2Ftransfer.detail.suffix.html%2Farticle%2Fflights-and-more%2Fparking-general-information%2Fparking-with-qr-code.html&docid=hAaG5u8GBnDqlM&tbnid=bl-oazOGQka29M%3A&vet=10ahUKEwju4MiMluHWAhVoK8AKHTuIAsE4yAEQMwhMKEowSg..i&w=1280&h=720&bih=650&biw=1360&q=qr%20code%20in%20advertising&ved=0ahUKEwju4MiMluHWAhVoK8AKHTuIAsE4yAEQMwhMKEowSg&iact=mrc&uact=8)
- 10- <http://www.businessnewsdaily.com/1857-qr-code-marketing.html>